# Track Summary Event Processing, Simulation and Analysis

Peter Elmer (Princeton University) Rolf Seuster (TRIUMF) Florian Uhlig (GSI)

### **Statistics**

CHEP 2013 CHEP 2012 59(53) contributions 84 contributions 31(27) poster 64 posters 28(26) talks 20 talks 1 Vidyo presentation

- Between 20 and 50 participants in the different sessions
	- Much less then in previous CHEPs
	- Many people probably in track 5: Software Engineering, Parallelism & Multi-Core
- Many people jumped between the different tracks
- In the presentation I will focus on the talks and try to give an overview over the topics not the talks

### Which experiments are represented?

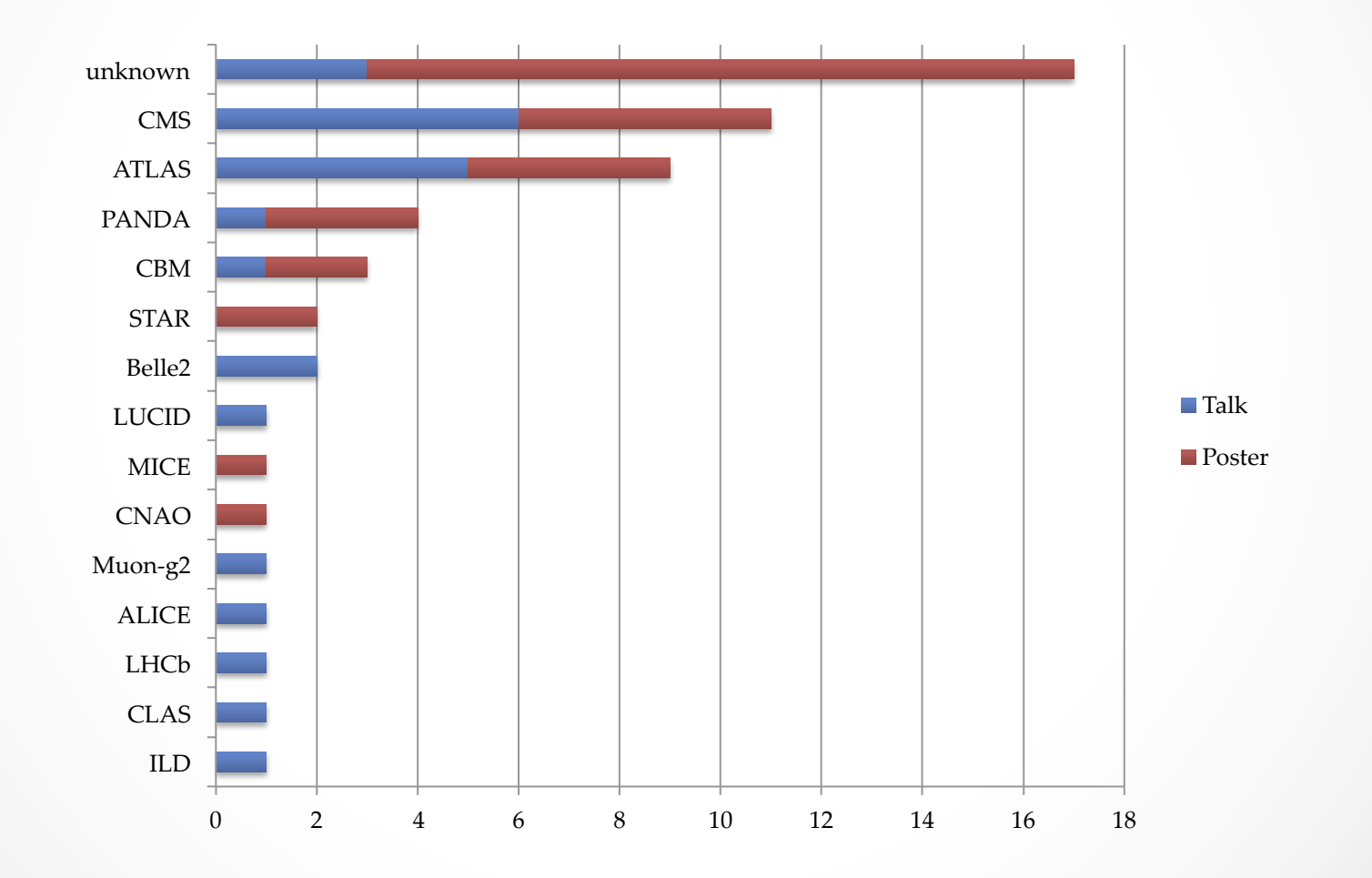

 $17.10.13 \cdot 3$ 

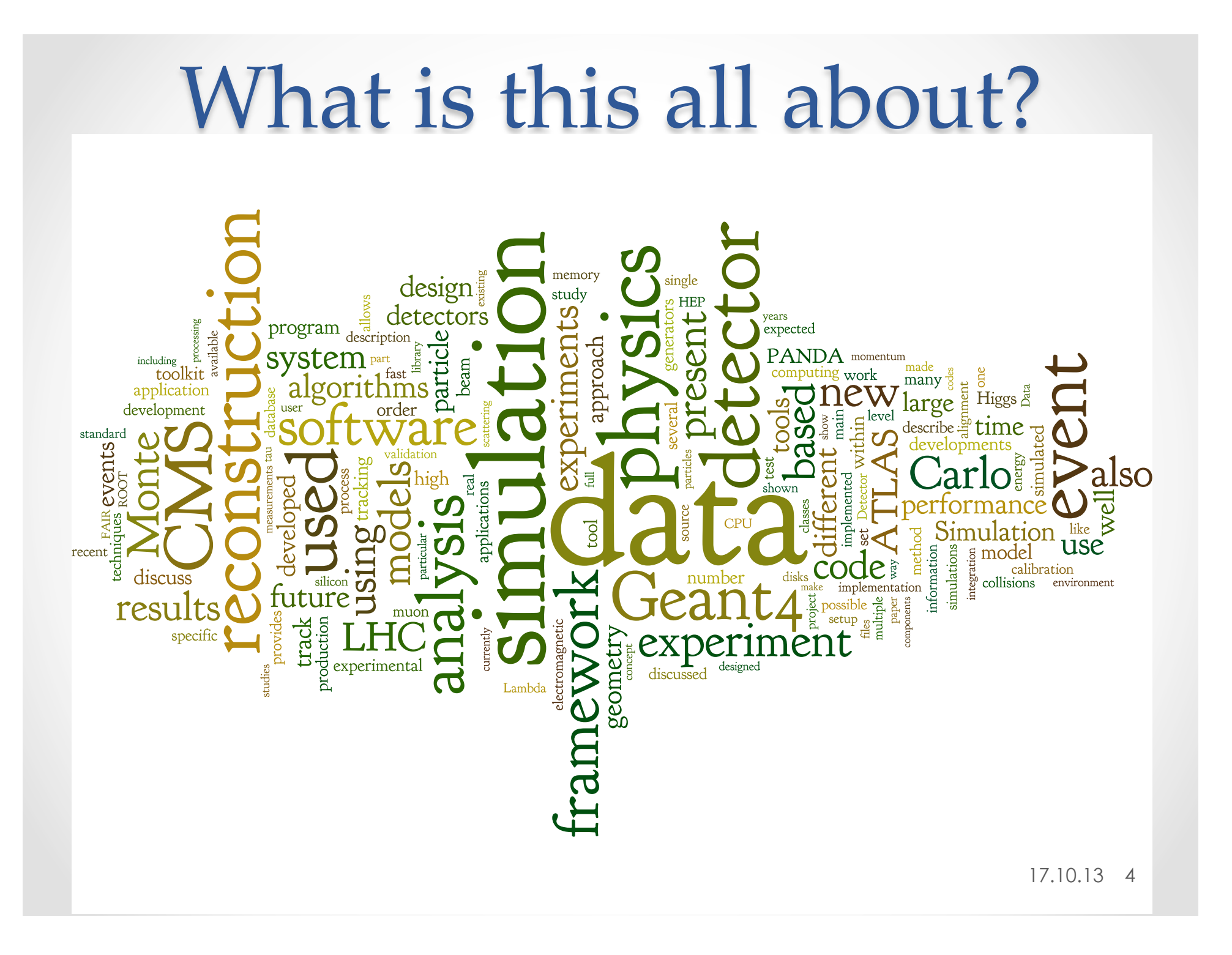

### Outline

- Common Frameworks
- Concurrency
- Algorithms
- Pileup Simulation
- Future Simulation for LHC
- Everything else

- Many different frameworks presented
	- o For sure the big and well known ones ATLAS(Gaudi) LHCb(Gaudi), CMS
	- o Many others
		- International Large Detector@ILC

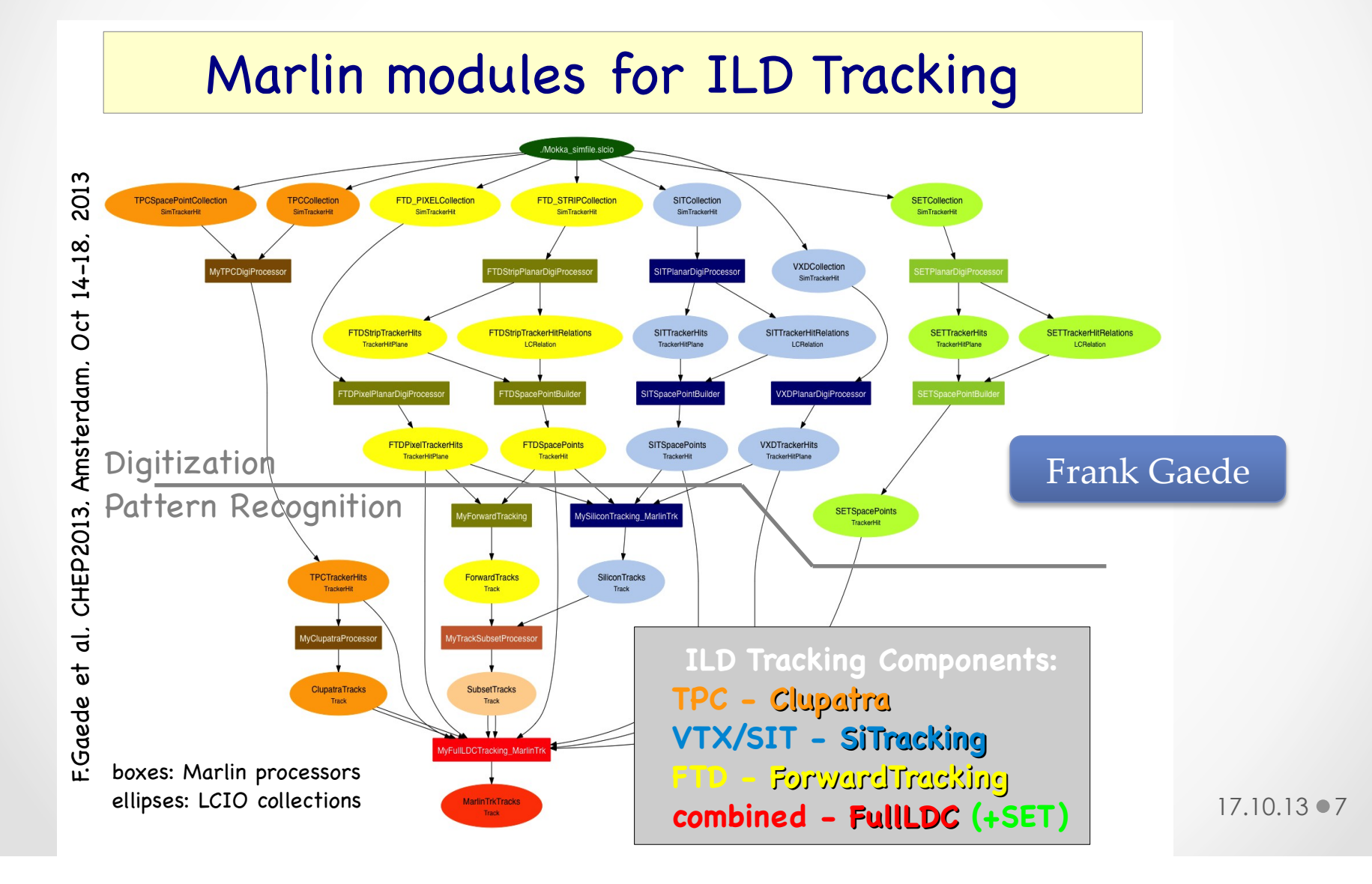

- F.Gaede et al, CHEP2013, Amsterdam, Oct 14-18, 2013 Marlin modules for ILD Tracking **TPC - Clupatra VTX/SIT - SiTracking FTD - ForwardTracking combined - FullLDC (+SET)** boxes: Marlin processors ellipses: LCIO collections **Digitization** Pattern Recognition
	- Many different frameworks presented
		- o For sure the big ones ATLAS(Athena), LHCb(Gaudi), CMS
		- o Many smaller ones
			- International Large Detector@ILC(Marlin)
			- CBM, Panda (FairRoot)
				- o Many other experiments meanwhile

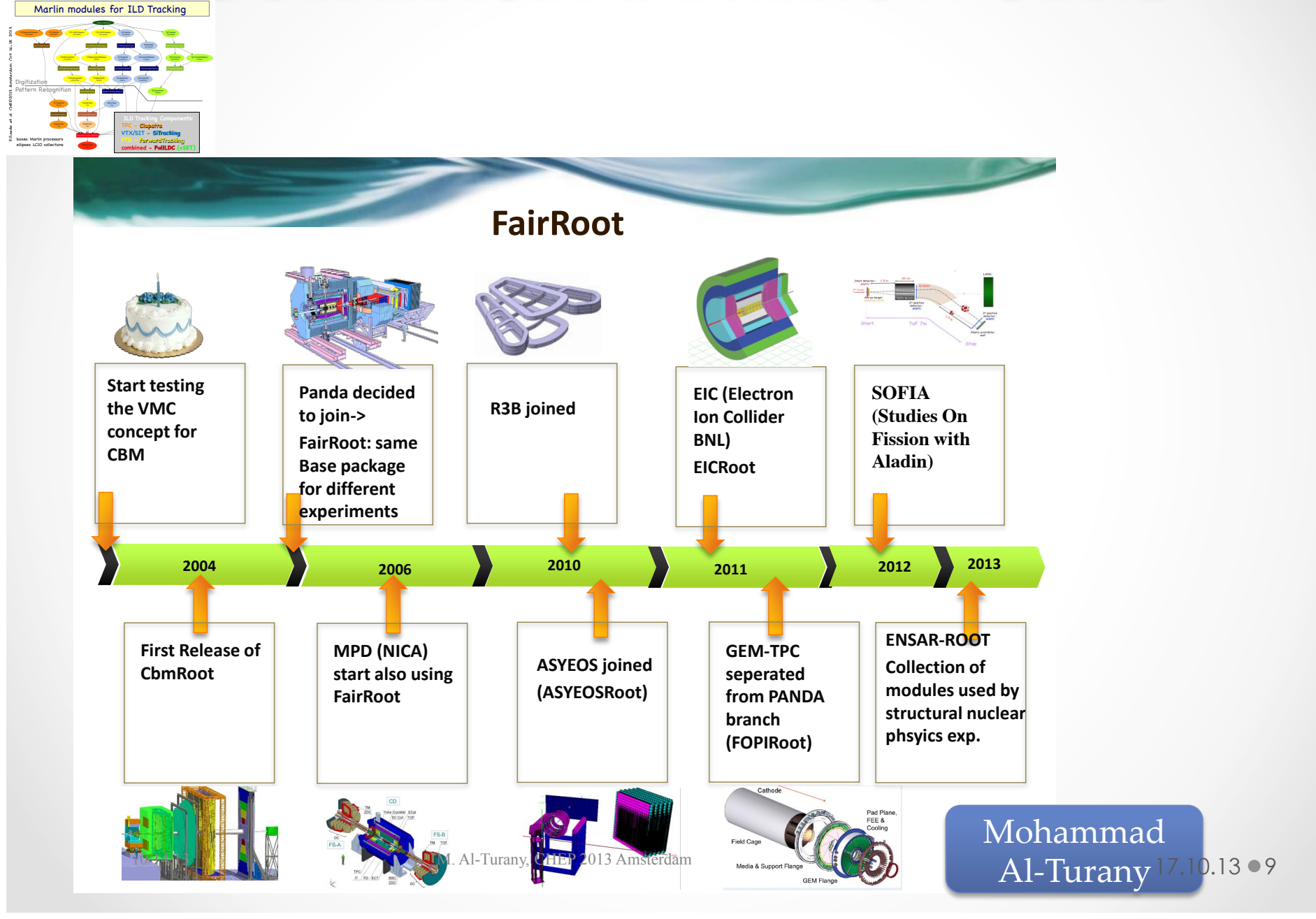

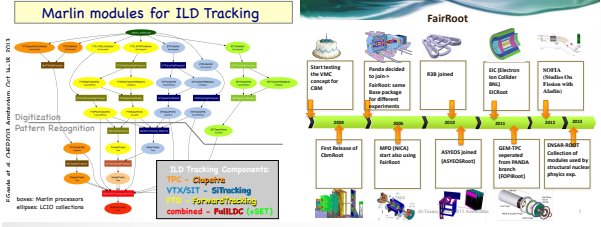

- Many different frameworks presented
	- o For sure the big ones ATLAS(Athena), LHCb(Gaudi), CMS
	- o Many smaller ones
		- International Large Detector@ILC(Marlin)
		- CBM, Panda (FairRoot)
			- o Many other experiments meanwhile
		- Muon g-2 (ArtG4 based on Art, lite fork from CMS)
			- o NOvA, *Mu2e*, MicroBoone, LBNE, …

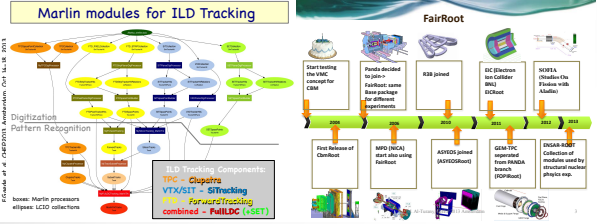

#### • Many different frameworks presented **What does a framework do?**

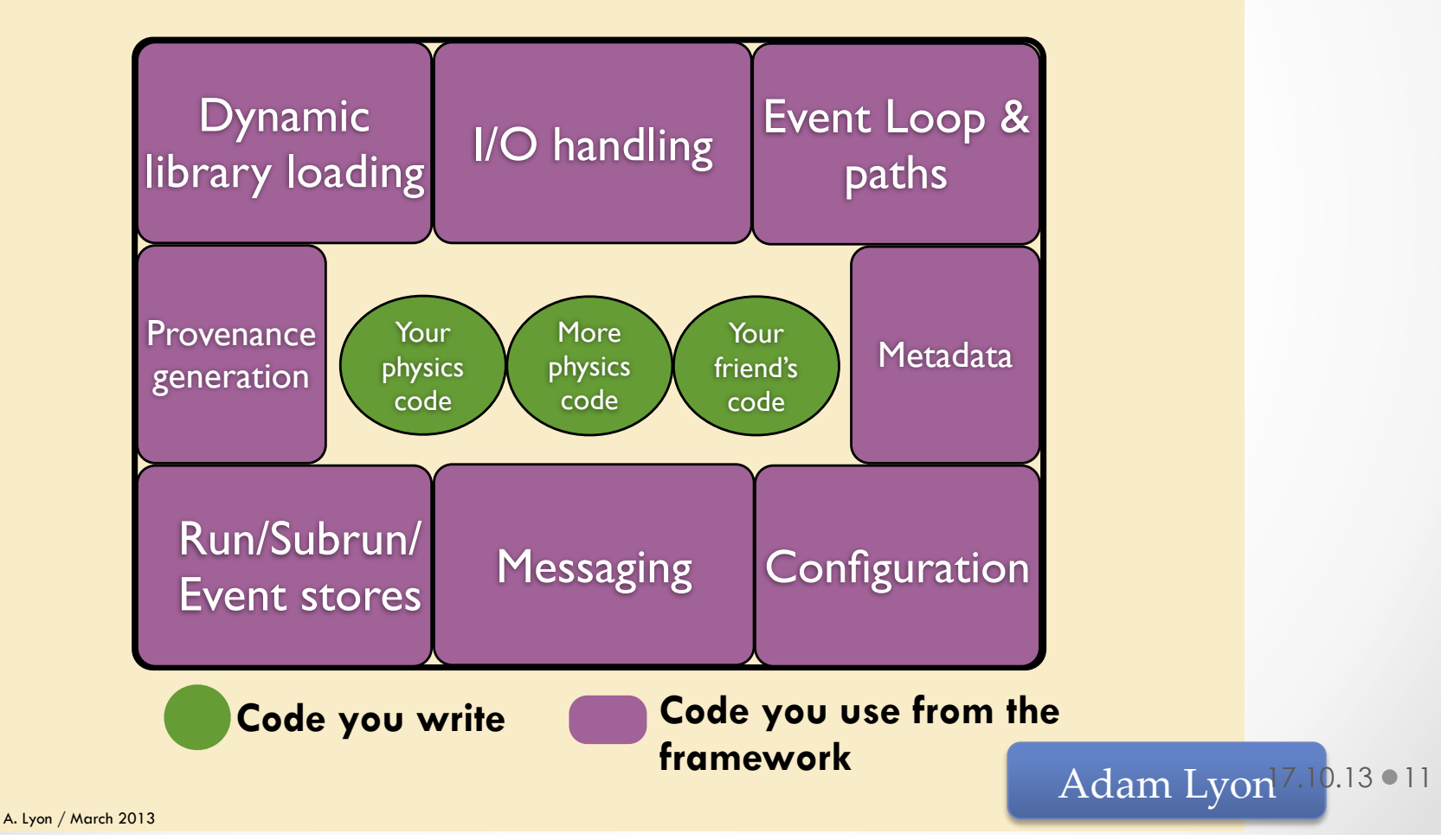

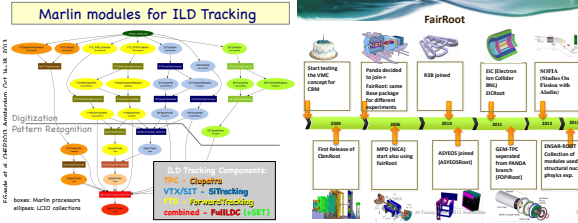

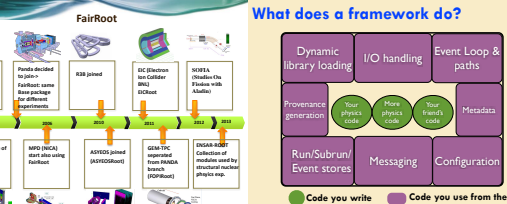

- Many different frameworks presented **framework**
	- o For sure the big ones ATLAS(Athena), LHCb(Gaudi), CMS

paths

- o Many smaller ones
	- International Large Detector@ILC(Marlin)
	- Muon g-2 (ArtG4 based on Art, lite fork from CMS)
		- o NOvA, *Mu2e*, MicroBoone, LBNE, …
	- CBM, Panda (FairRoot)
		- o Many other experiments meanwhile
- Other frameworks
	- o Geant4

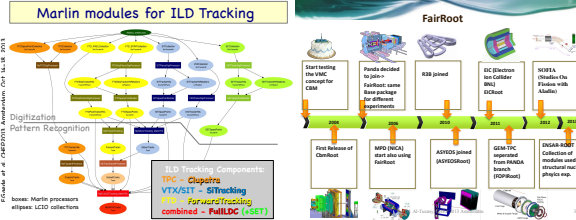

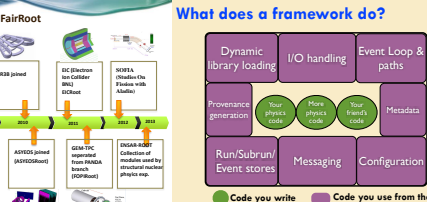

A. Lyon / March 2013

#### • Many different frameworks presented  $\blacksquare$  For sure the big ones  $\blacksquare$ o Many smaller ones  $\mathbf{D}^{\text{M}}$  . *Porting applications …* Multi-threading

paths

**framework**

- Few changes needed in user code:
	- o Nova <sub>die</sub> nova and *Mu<sub>2</sub>* die nova die na mandata na mandata na mandata na mandata na mandata na mandata na ma 1. Change **main()** to use **G4MTRunManager** – one line
	- 2. Create Sensitive Detector & Field in a new method
	- 3. Adapt to per-event RNG seeding (potential change)
- 4. Check User 'Action' classes (Step, Track, Event)
- Choice handling Output: per thread or accumulate ?  $\bigcirc$
- Geant4 automatically performs reductions (accumulation)<br>if using scorers or GABup derived classes if using scorers or **G4Run** derived classes
	- $\circ$  Testing
	- $\sigma$  results, respectively Check output of runs – MT vs 1-thread vs Sequential

See: https://twiki.cern.ch/twiki/bin/view/Geant4/Geant4MTForApplicationDevelopers

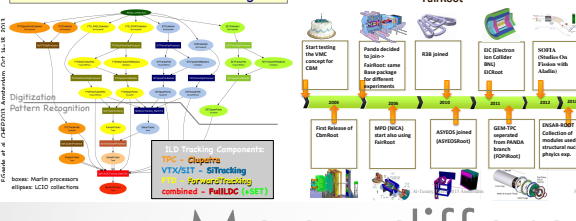

Marlin modules for ILD Tracking

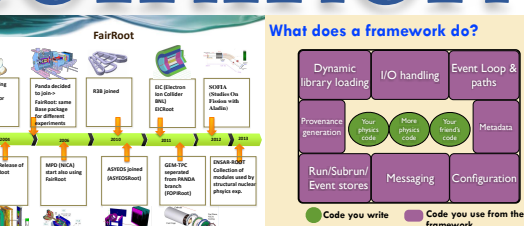

Multi-threading *Porting applications …* Few changes needed in user code: 1. Change **main()** to use **G4MTRunManager** – one line 2. Create Sensitive Detector & Field in a new method 3. Adapt to per-event RNG seeding (potential change) 4. Check User 'Action' classes (Step, Track, Event) Choice - handling Output: per thread or accumulate ? Geant4 automatically performs reductions (accumulation) if using scorers or **G4Run** derived classes **Testing** 

Check output of runs – MT vs 1-thread vs Sequential *Geant4 - Towards major release 10 - G.Cosmo CHEP 2013, Amsterdam - 17 October 2013 7* 

#### • Many different frameworks presented

o For sure the big ones ATLAS(Athena), LHCb(Gaudi), CMS

Your

**framework**

paths

o Many smaller ones

**to join->**

- International Large Detector@ILC(Marlin)
- Muon g-2 (ArtG4 based on Art, lite fork from CMS)
	- o NOvA, *Mu2e*, MicroBoone, LBNE, …
- CBM, Panda (FairRoot)
	- o Many other experiments meanwhile
- Other frameworks
	- o Geant4
	- o RooStats, RooFit

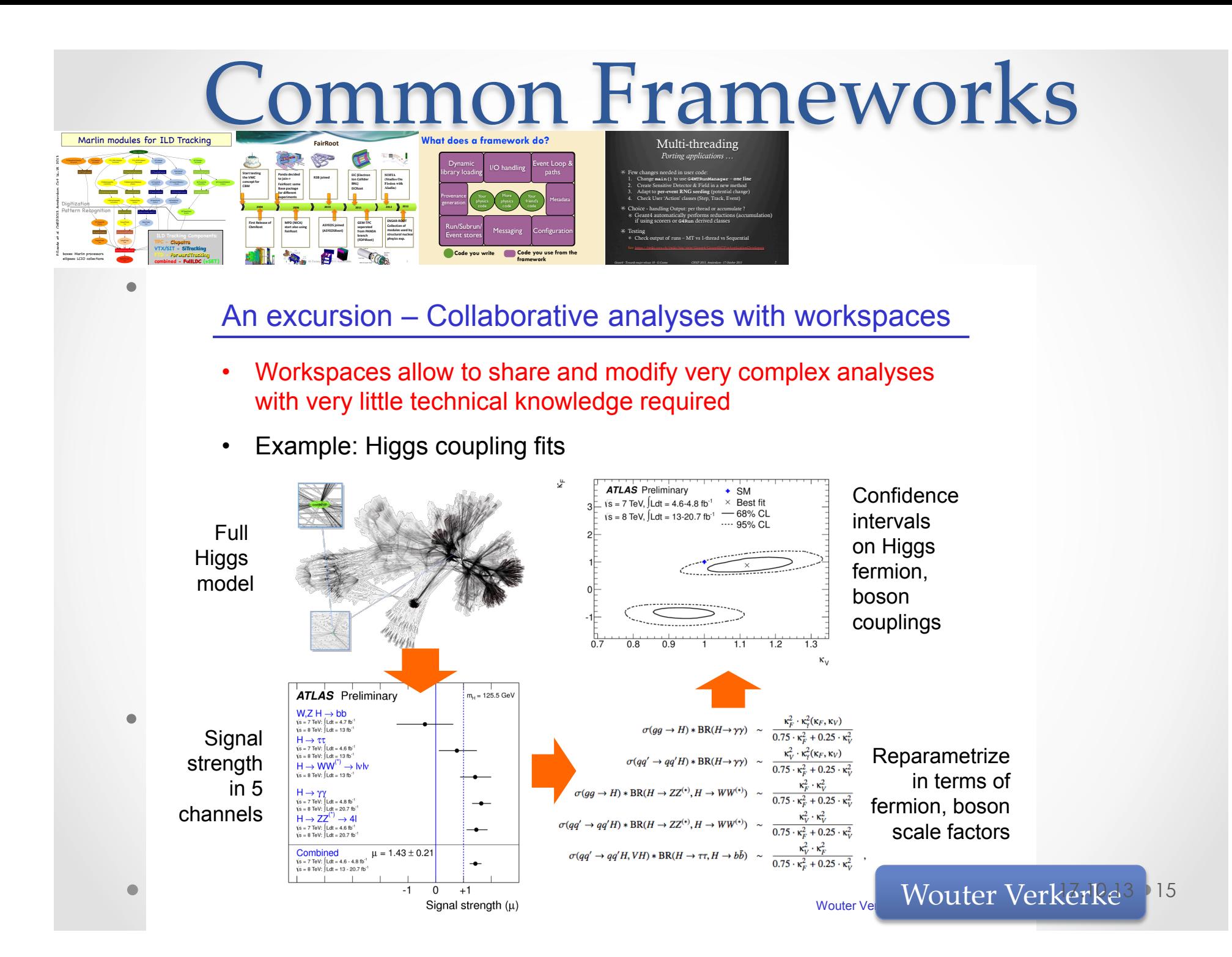

#### Common Frameworks An excursion – Collaborative analyses with workspaces

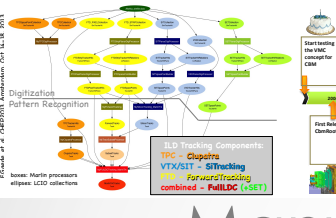

Marlin modules for ILD Tracking

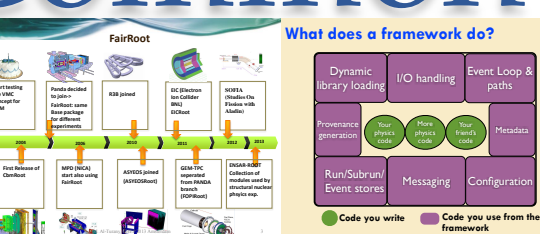

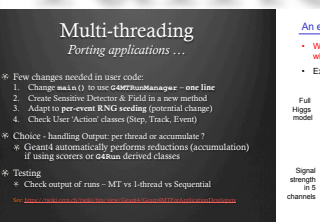

*Geant4 - Towards major release 10 - G.Cosmo CHEP 2013, Amsterdam - 17 October 2013 7* 

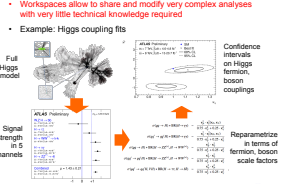

- Many different frameworks presented A. Lyon / March 2013
	- o For sure the big ones ATLAS(Athena), LHCb(Gaudi), CMS

paths

o Many smaller ones

**First Release of CbmRoot** 

**FairRoot**

**Panda decided to join-> FairRoot: same Base package for different experiments**

- International Large Detector@ILC(Marlin)
- Muon g-2 (ArtG4 based on Art, lite fork from CMS)
	- o NOvA, *Mu2e*, MicroBoone, LBNE, …
- CBM, Panda (FairRoot)
	- o Many other experiments meanwhile
- Other frameworks
	- o Geant4
	- o RooStats, RooFit
- DRY, Code reuse, Consolidation
	- o Make better use of your resources (manpower, money, …)
	- o More help from other users
	- o Benefit from improvements done by your colleagues

## Concurrency

- CHEP2013 Prediction: Lots of reports about success of deep parallelization of algorithms (Adam Lyon)
- CHEP2013: Different approaches to solve the problem
- CMS:
	- o Run multiple events in parallel, within one event run multiple modules in parallel, and within one module run multiple tasks in parallel
	- o Use Intel Threaded Building Blocks (TBB) for all the parallelization

## Concurrency

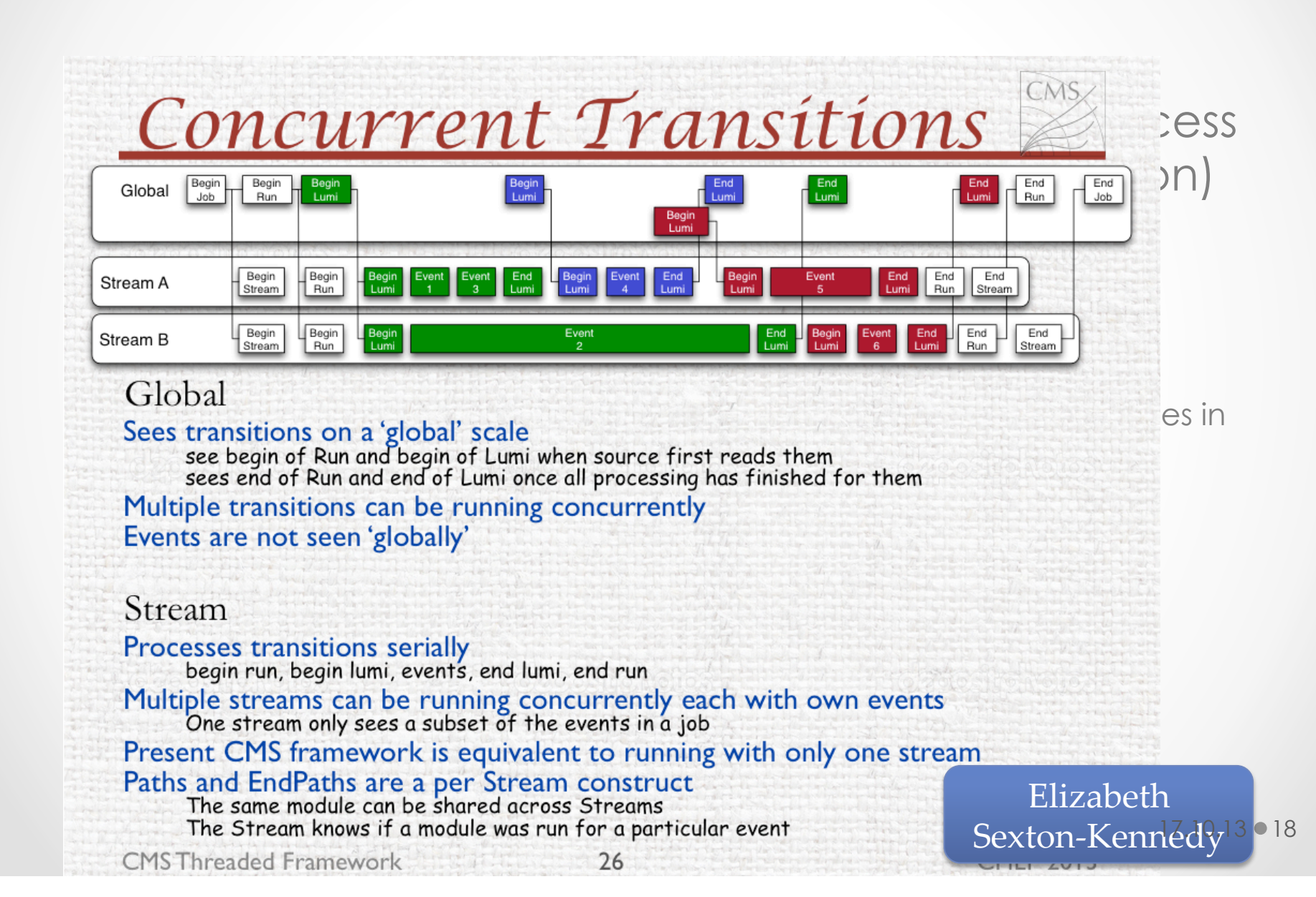

#### **Concurrency Concurrent Transitions**  $\cdot$  Coalina: Infinite Cares  $\frac{cos}{2}$  ess *<u><i>scaling: Infinite Cores*</u>  $\otimes$ **Throughput Scaled Rate**  $\begin{array}{r} \begin{array}{c} \circ \end{array} \begin{array}{c} \circ \end{array} \begin{$ 250.0 0.06 Single Threaded TBB Event Events/Sec/Simultaneous Event 0.05  $\begin{bmatrix} 200.0 \end{bmatrix}$ 200.0 eous 0.04 Single Threaded Events/Second 150.0 O TBB  $\bullet$  C  $\underset{\substack{60 \text{ odd} \\ \text{so}}}$   $\frac{5}{150.0}$ Simult 0.03 100.0  $\frac{6}{9}$  and  $\frac{6}{9}$  and  $\frac{6}{9}$  a 0.02  $p_{\text{p}}$  and with one module run multiple tasks in parallel  $p_{\text{p}}$  and  $p_{\text{p}}$ 등<br>౻ 0.01 50.0 of  $U$ se Intel Threaded Building Blocks (TBB) for all the parallelizations (TBB) for all the parallelizations (TBB) for all the parallelizations (TBB) for all the parallelizations (TBB) for all the parallelizations (TBB)  $\Omega$  $\Omega$ 0 1000 2000 3000 4000 5000 1 10 100 1000 1000 10000 Number of Simultaneous Events Number of Simultaneous Events 32 core AMD Opteron Processor 6128 w/ 64GB RAM All modules are calling usleep TBB stops perfect scaling around 2000 simultaneous events (se) Is using 1.3 threads/simultaneous event Single threaded framework hits memory limit at 3000 se 17.10.13 0 19 CMS Threaded Framework CHEP 2013 34

## **Concurrency**

- CHEP2013 Prediction: Lots of reports about success of deep parallelization of algorithms (Adam Lyon)
- CHEP2013: Different approaches to solve the problem
- CMS:

 $Concurrent$  Transitions

**B** P B BOD

Scaling: Infinite Cores

32 core AMD Opteron Processor 6128 w/ 64GB RAM

TBB stops perfect scaling around 2000 simultaneous events Single threaded framework hits memory limit at 3000 so

All modules are calling usleen

- o Run multiple events in parallel, within one event run multiple modules in parallel, and within one module run multiple tasks in parallel
- o Use Intel Threaded Building Blocks (TBB) for all the parallelization
- ATLAS:
	- o Use scheduler to start task when input data is ready
	- o New scheme is implemented using TBB

### **Concurrency**

each event

日回位

with only one strea

Concurrent Transitions 

• Simple finite state machine

Scaling: Infinite Cores

32 core AMD Opteron Processor 6128 w/ 64GB RAM

All modules are calling usleen TBB stops perfect scaling around 2000 si

- necenci • Receive new events from loop
	- parallel, and with our model of the model of the model of the state of the state of the state of the state of the state of the state of the state of the state of the state of the state of the state of the state of the stat • Interrogate Whiteboard for new **DataObjects**
	- Pull algorithms from AlgorithmPool if
- they are available
	- Prepare a tbb::task for execution  $\sqrt{I_{\text{task submitted}}}$
	- Update once tbb:task finished  $\overline{C}$

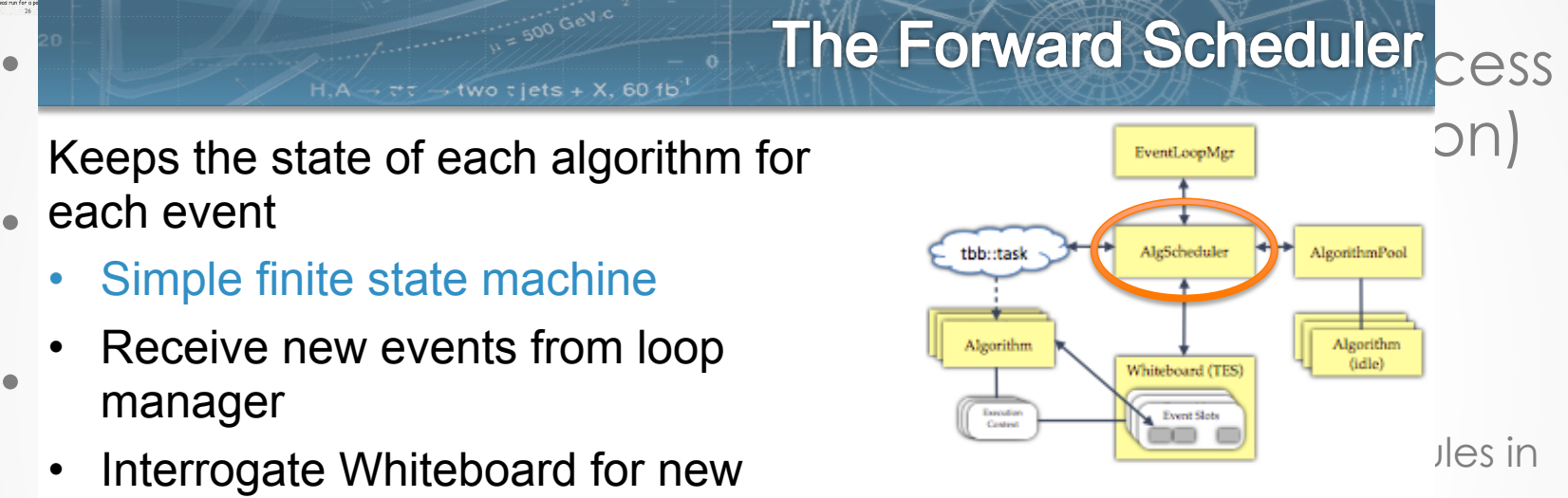

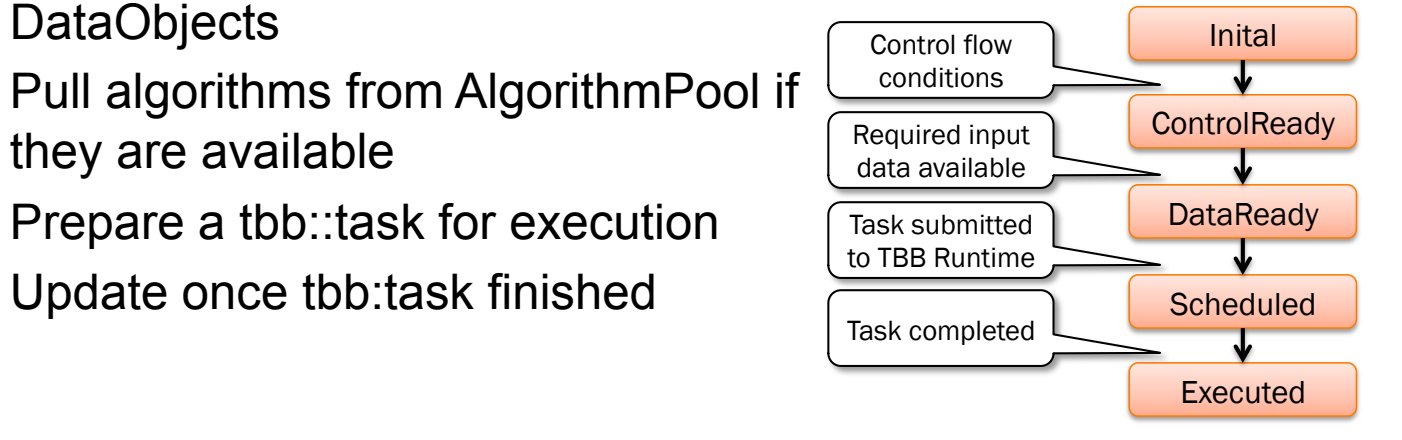

#### **Oncurrency**

Inital ControlReady DataReady Scheduled Executed

Control flow conditions Required input data available Task submitted to TBB Runtime Task completed

#### **PROPERTY AND REPORTS CONCRETE SCALING ON ONE Processor CCESS**  $\sim$  deep  $\sim$  deep  $\sim$  deep  $\sim$  defined to deep parallel  $\sim$  defined to  $\sim$  defined to  $\sim$

Keeps the state of each algorithm for reeps are:<br>each event Simple finite state machine • Receive new events from loop manager • Interrogate Whiteboard for new DataObjects **Pull algorithms from Algorith** they are available Prepare a tbb::task for execution • Update once tbb:task finished

Scaling: Infinite Cores

32 core AMD Opteron Processor 6128 w/ 64GB RAM

Single threaded framework hits memory limit at 3000 so

TBB stops perfect scaling around 2000 simultaneous events (s

All modules are calling usleep

Concurrent Transitions

e running concurre

**Bandary Company** 

日回回

**Service Control** 

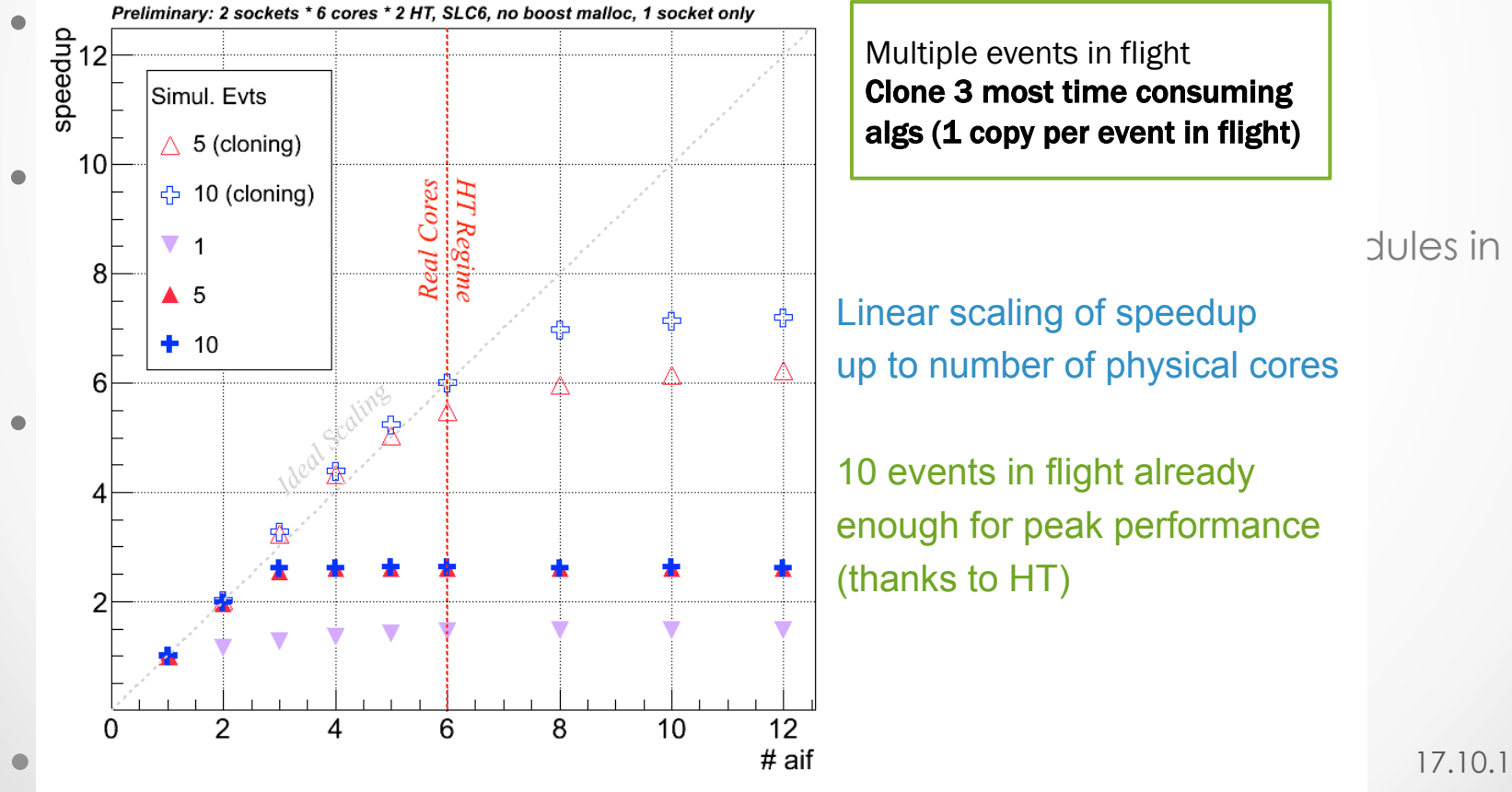

Multiple events in flight Clone 3 most time consuming algs (1 copy per event in flight)

enough for peak performance (thanks to HT)

17.10.13 22

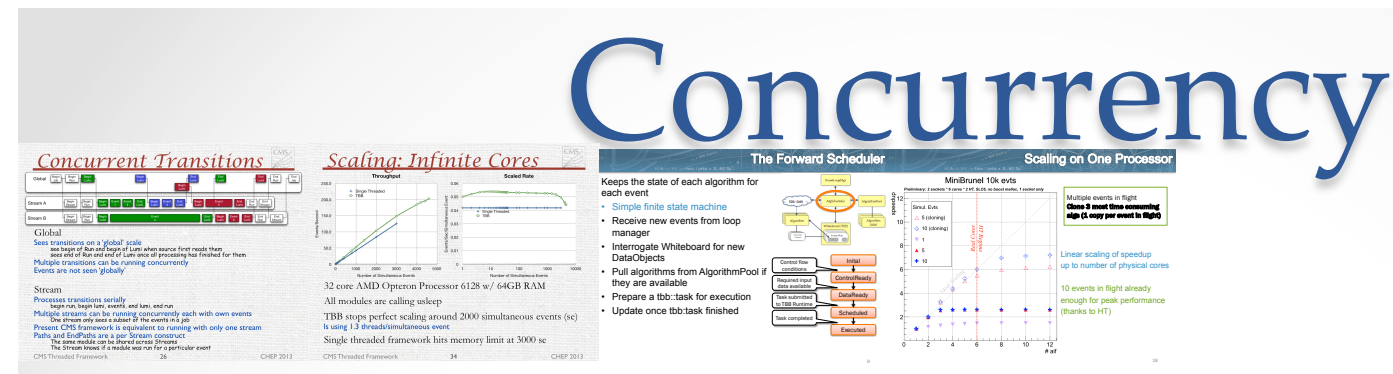

- CHEP2013 Prediction: Lots of reports about success of deep parallelization of algorithms (Adam Lyon)
- CHEP2013: Different approaches to solve the problem
- CMS:
	- o Run multiple events in parallel, within one event run multiple modules in parallel, and within one module run multiple tasks in parallel
	- o Use Intel Threaded Building Blocks (TBB) for all the parallelization
- ATLAS:
	- o Use scheduler to start task when input data is ready
	- o New scheme is implemented using TBB
- FairRoot
	- o Use Multi-Process instead of Multi-Threading
	- o Communication and synchronization through message (data) exchange

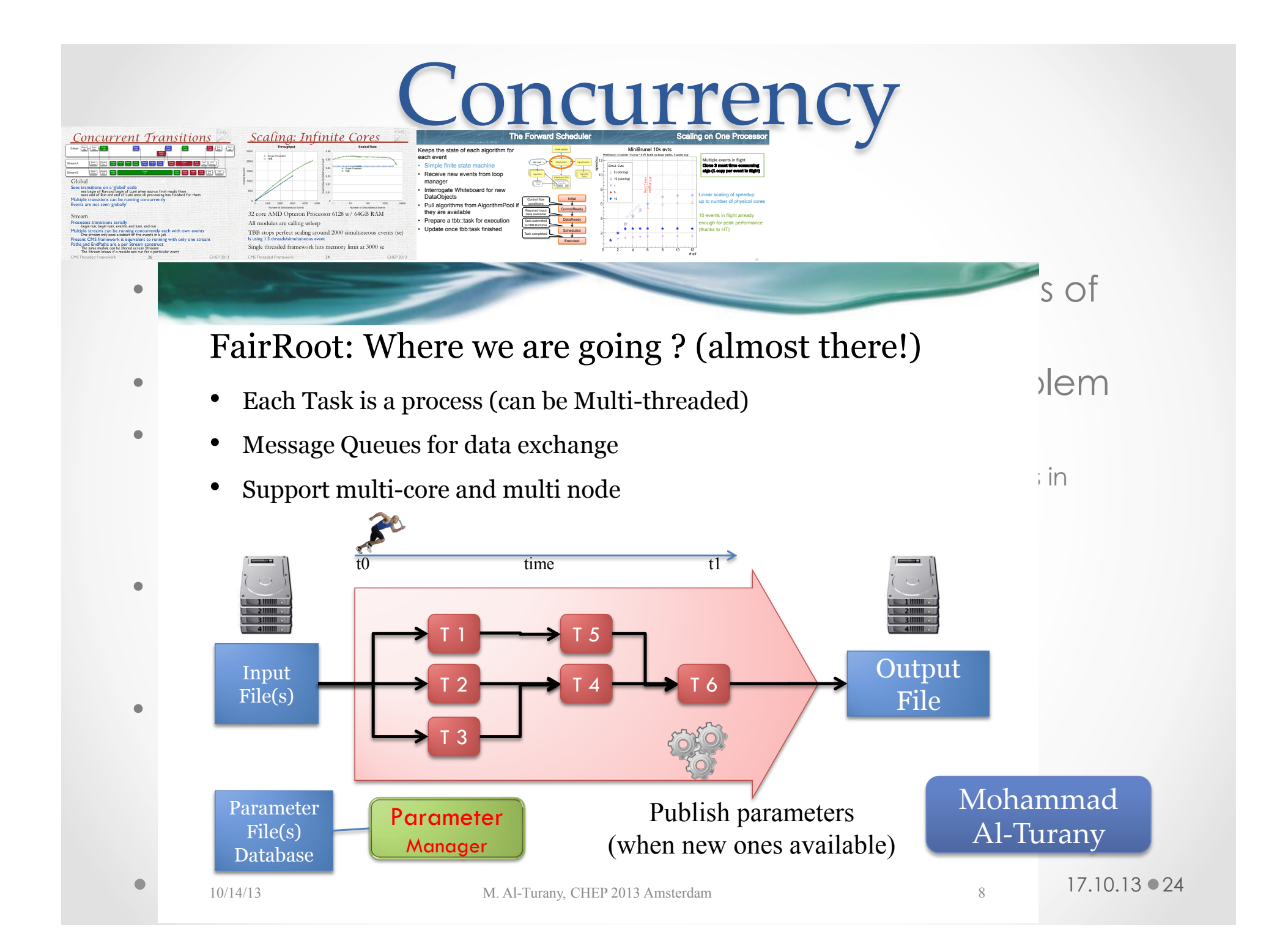

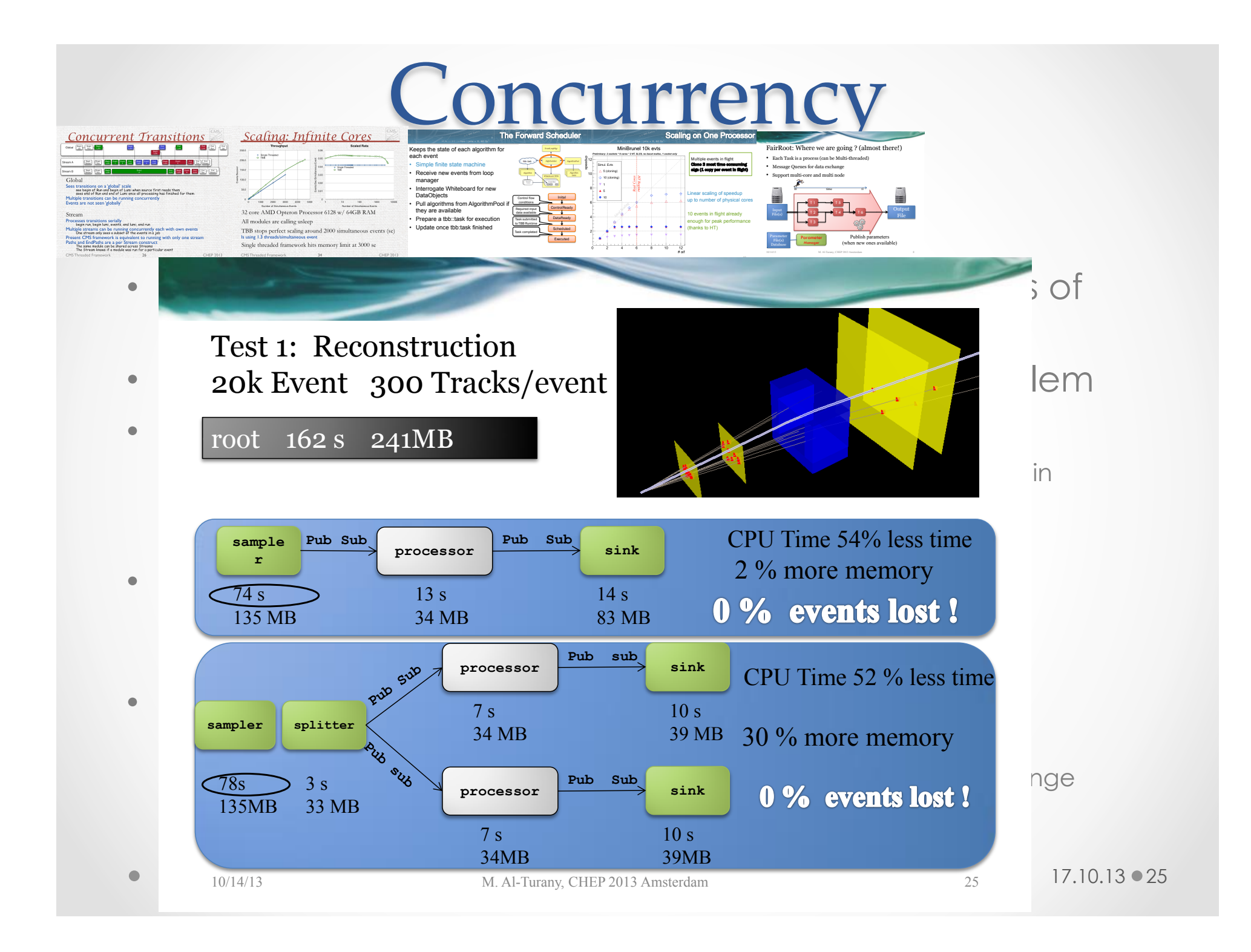

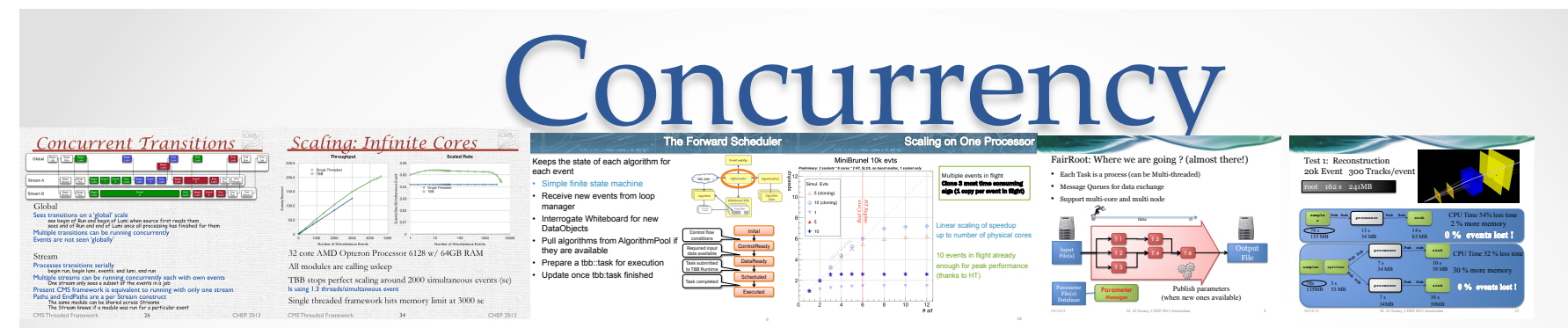

- CHEP2015 Prediction: Lots of reports about success of parallelization of the frameworks
- It will be interesting to compare the different implementations when they are production ready

## Algorithms

- Many talks from different collaborations
- Many algorithms are very specific designed for one experiment
	- o CBM: Selected event reconstruction algorithms
	- o Belle II: Track extrapolation using Geant4E

o ….

- There are also developments which should be usable for a larger user community
	- o CLAS: Bayesian Data Analysis in Baryon Spectroscopy
	- o PANDA: Common Partial Wave Analysis Framework

o ….

- How to find such developments which could be (re)used?
	- o Database with information?
	- o Web page?
- How can we come to a situation like with common frameworks?

- LHC exceeded expectations of pileup (PU)up to 40 interactions / crossing (design 23)
- Simulation has to keep up
- Geant 4 predictions reached enormous precision, at  $cost$  of high CPU consumption  $\rightarrow$  improve its usage
- Overlay: use data for pileup 'simulation'
- other measures, e.g. use only those out-of-time pileup events to which detectors are sensitive

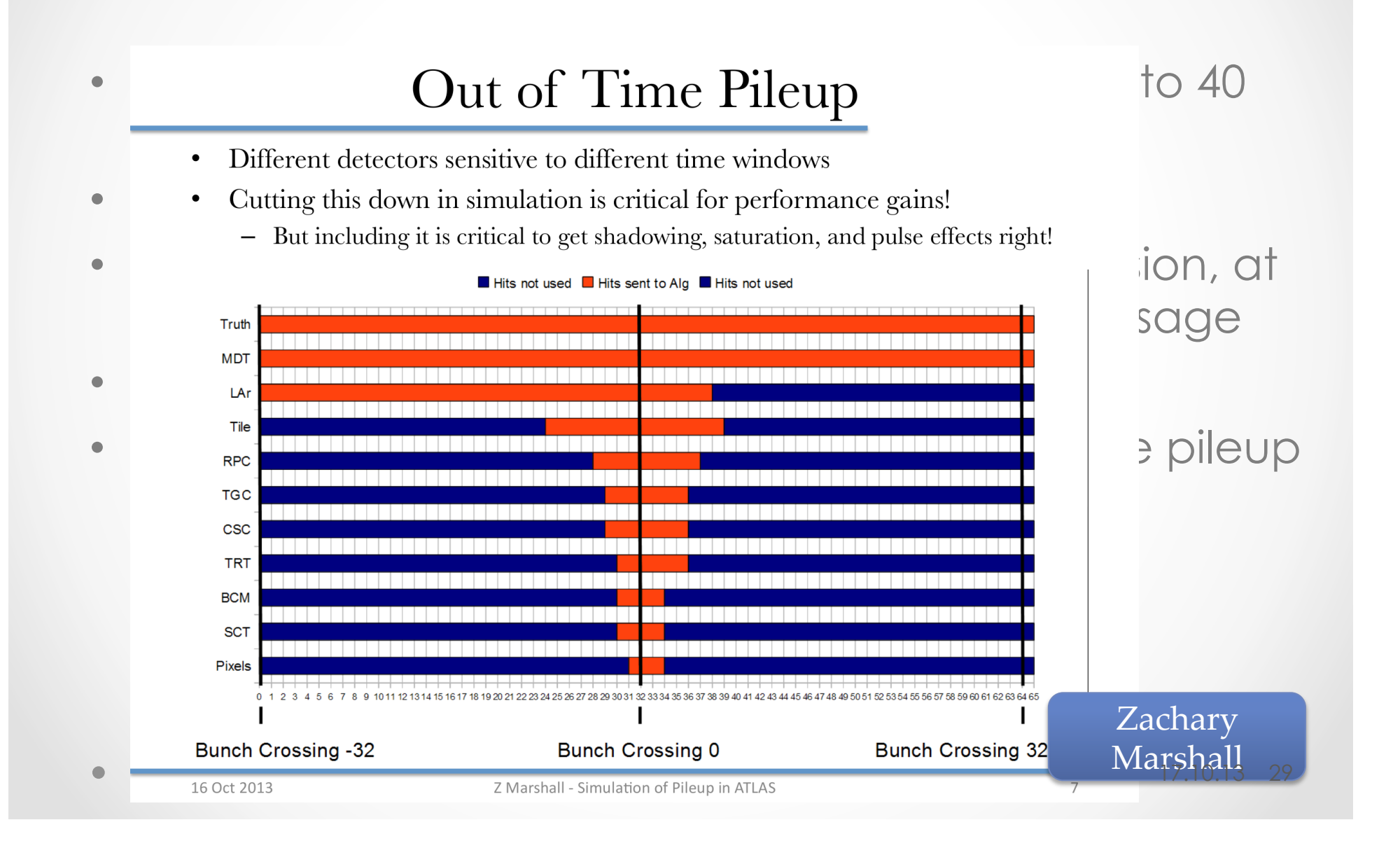

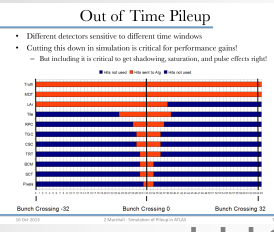

- LHC exceeded expectations of pileup (PU)up to 40 interactions / crossing (design 23)
- Simulation has to keep up
- Geant 4 predictions reached enormous precision, at  $cost$  of high CPU consumption  $\rightarrow$  improve its usage
- Overlay: use data for pileup 'simulation'
- other measures, e.g. use only those out-of-time pileup events to which detectors are sensitive
- Simulations limited by CPU and/or memory
- need new ideas to reduce consumptions

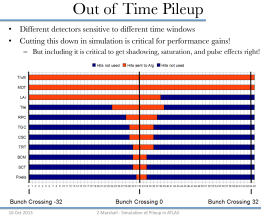

- Obvious trade-off between CPU and memory<br>
 For high luminosity, we spend the CPU on I/O to avoid serious
	- memory limitations ("Algorithms"  $\rightarrow$  "PileUpTools")<br>
	 For low luminosity it's possible to pay with some memory and save
	-
	-

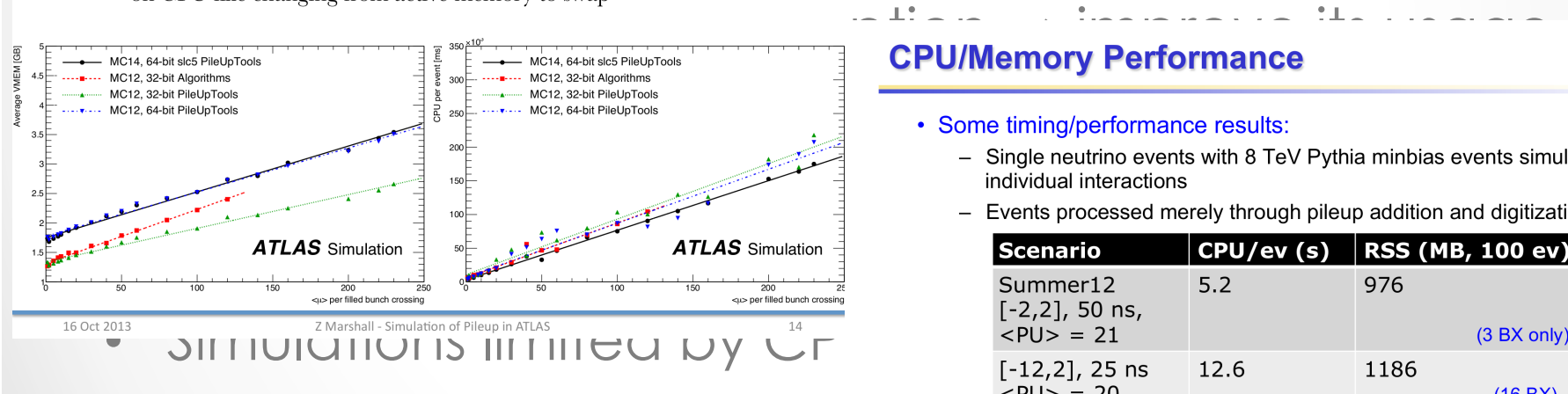

• need new ideas to reduc

### Computing Performance ions of pileup (PU)up to 40

#### some CPU (32-bit  $\rightarrow$  64-bit, slc5  $\rightarrow$  slc6)<br>
– Memory shows much more regular growth; normal non-linear effects<br>
on CPU like changing from active memory to swap

 $(9)$  15 October, 2

- Single neutrino events with 8 TeV Pythia minbias events simulating<br>individual interactions<br>– Events processed merely through pileup addition and digitization
- 

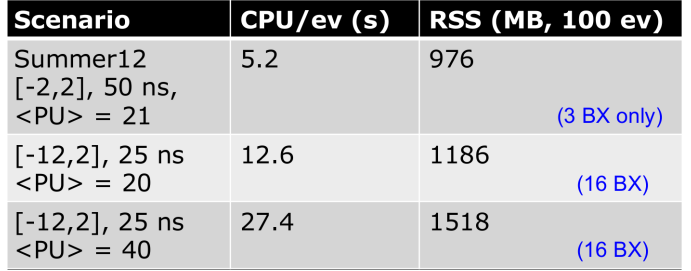

- Memory Reduction for a sample with 100 interactions/crossing:

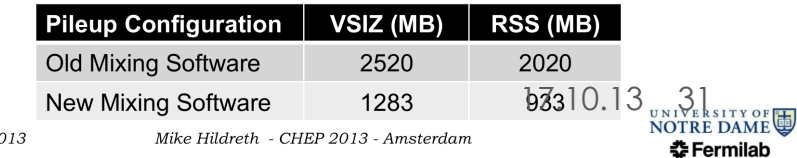

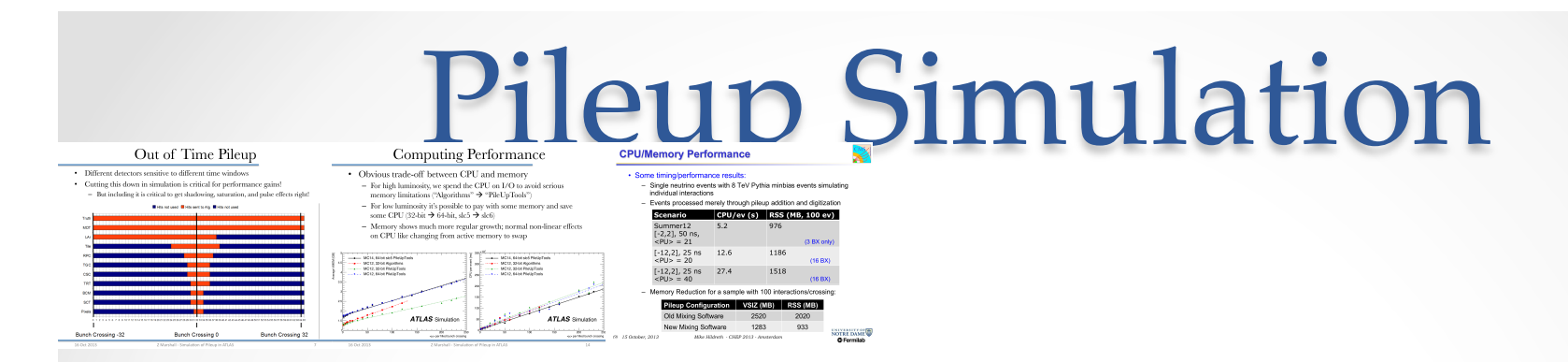

- LHC exceeded expectations of pileup (PU)up to 40 interactions / crossing (design 23)
- Simulation has to keep up
- Geant 4 predictions reached enormous precision, at  $cost$  of high CPU consumption  $\rightarrow$  improve its usage
- Overlay: use data for pileup 'simulation'
- other measures, e.g. use only those out-of-time pileup events to which detectors are sensitive
- Simulations limited by CPU and/or memory
- need new ideas to reduce consumptions
- **Premixing of events**

Out of Time Pileup .<br>Intertore conditions of different time winds: and the company's company's company

ninosity, we spend the CPU on L/O to a<br>ninosity, we spend the CPU on L/O to a<br>nitations ("Maccrithme" → "PileTnTrade

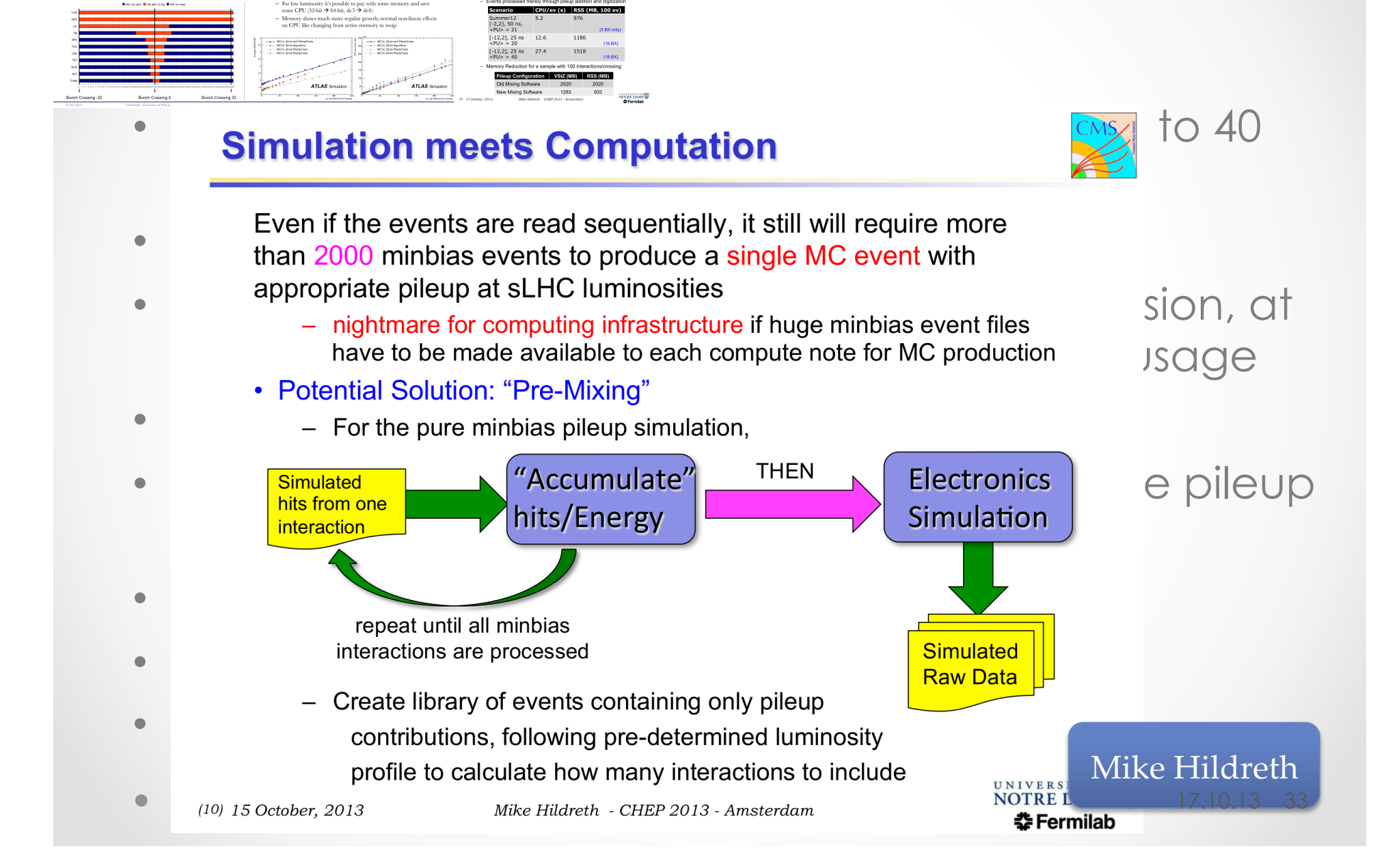

- ATLAS/CMS in run-1 produced several billion MC events, even more will be needed in run-2 with higher luminosity & trigger output rates
- ATLAS / CMS investigated in speeding up simulation of their detectors
- frozen showers; fast parameterized simulations
- ATLAS also worries about simulating events under old conditions (trigger simulation)
- One way to reduce CPU time: simulate not all particles: Russian Roulette
	- o Now also employed for calorimeters

#### **Russian Roulette CPU Usage**

• Comparison of CPU performance between 8 TeV and 14 TeV Simulation:

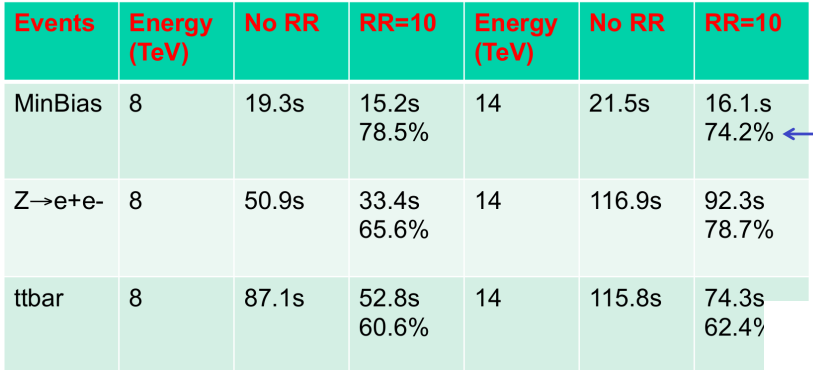

Only n and  $\gamma$  are biased in ECAL and HCAL; RR Factor 10 is used

old conditions (trigge - direct CPU savings (for calorimeter simulation)

• One way to reduce C  $\cdot$  RR may be enabled separately per particle type and detector<br>
– n, y - allow significant CPU savings for CMS particles: Russian Rou - p, e - no visible effect so far o Now also employed for calc  $-$  RR factor (1/W)<br>- Upper energy limit

ced several billion MC  $-$ <sup>% of</sup> needed in run-2 with output rates

#### in an ending up simulation

- At 14 TeV, Zee becomes compatible in CPU with TTbar. Similar RR effects on verticed sime and the CHU with TTbar<br>CMS software version CMSSW\_6\_2\_0<br>Some fraction of low-energy particles are killed but remainder get version CM
- ATLAS also worries about simulating events under
	-
	-
	-
	- -
		-
	- -

<del>14 October, 2</del>013

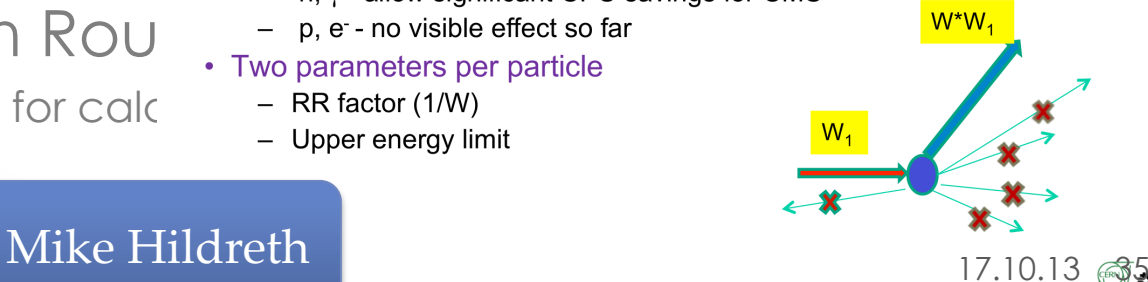

CHEP 2013 - Amsterdam

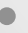

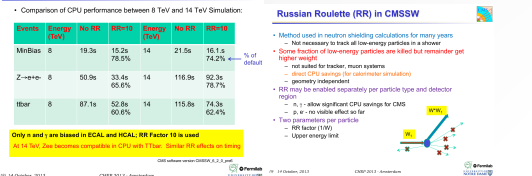

- ATLAS/CMS in run-1 produced several billion MC events, even more will be needed in run-2 with higher luminosity & trigger output rates
- ATLAS / CMS investigated in speeding up simulation of their detectors
- frozen showers; fast parametrized simulations
- ATLAS also worries about simulating events under old conditions (trigger simulation)
- One way to reduce CPU time: simulate not all particles: Russian Roulette
	- o Now also employed for calorimeters
- Idea of a Integrated Simulation Framework
	- o CPU can be reduced by up to factor of 3000
	- o Then digitization and reconstruction becomes bottleneck → need also fast digi + reco !

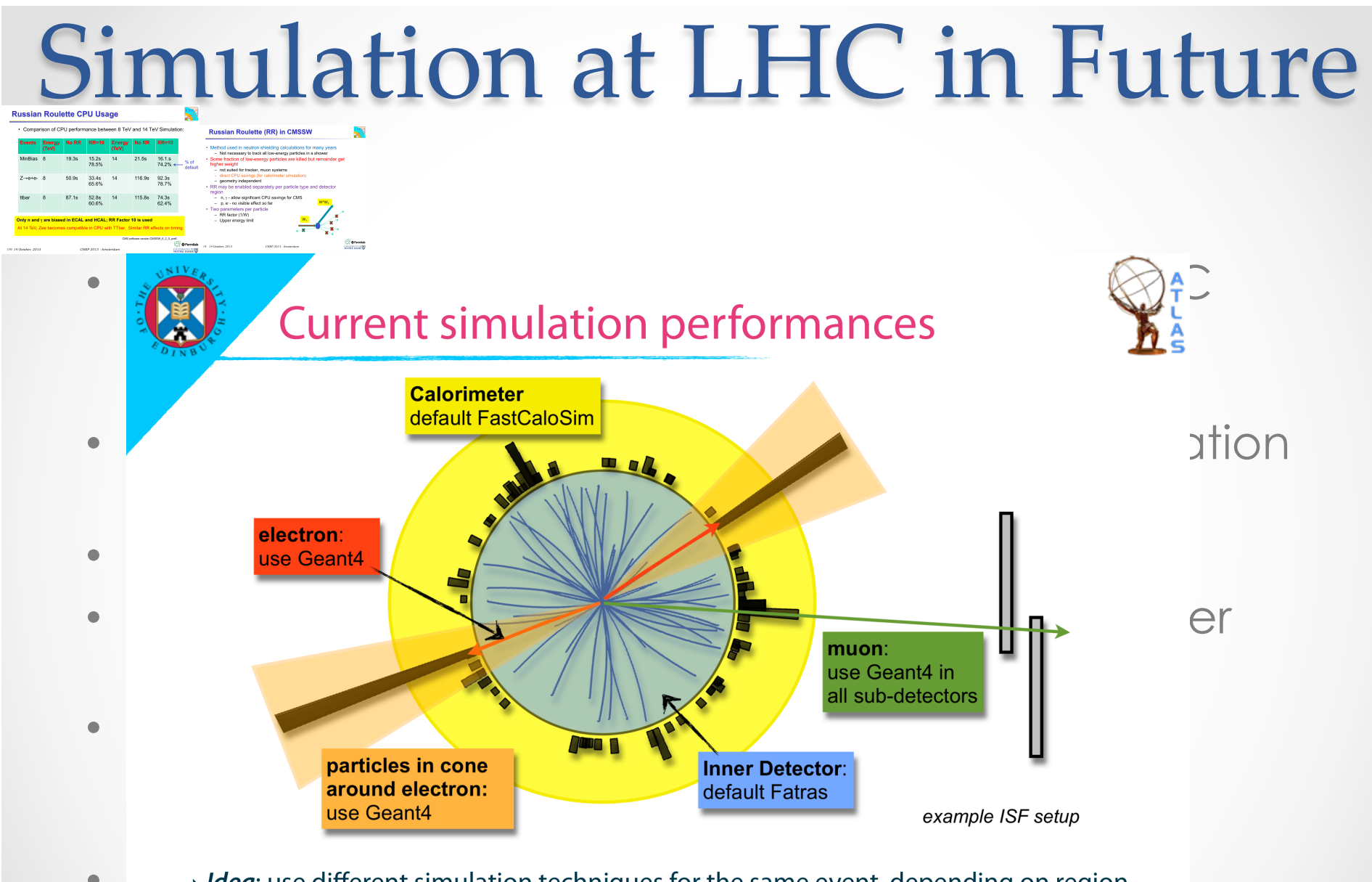

- $\rightarrow$  *Idea*: use different simulation techniques for the same event, depending on region or particle type
	- ▶ Main feature: flexibility with respect to particles => simulator assignment
	- ▶ Designed to be compatible with multithreading and multiprocessing

Chiara Debenedetti

 $16/28$ 

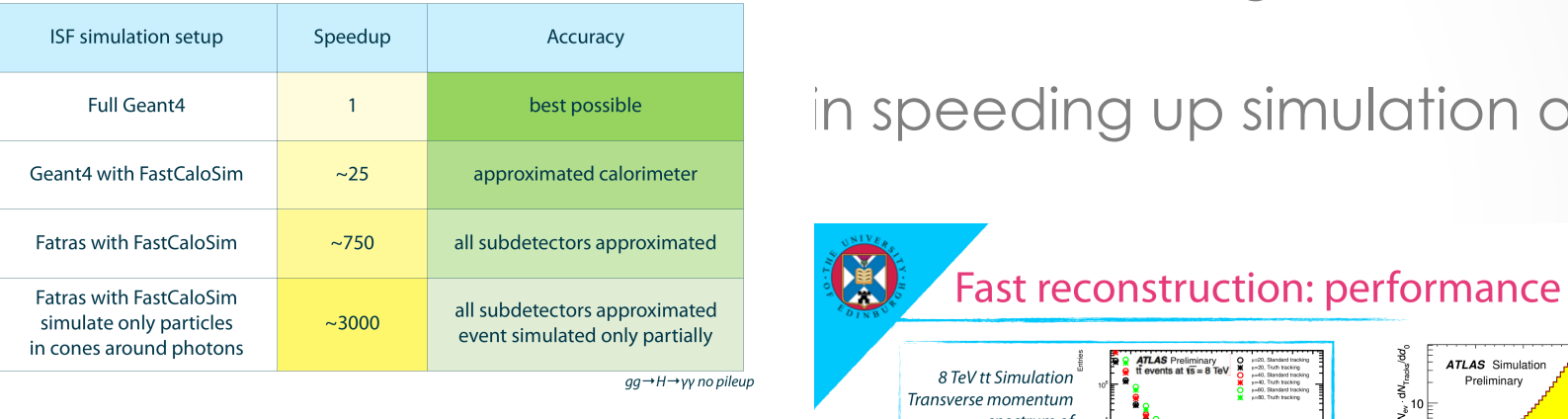

• Use of fast simulation  $\Rightarrow$  significant speedup<br>• Speed increased even further thanks to partial event simulation<br>• helps in reducing output size thanks to partial event simulation<br>• helps in reducing output size

C.Debenedetti - CHEP 2013 - Fast ATLAS MC production - 17.10.2013

o Now also employed for calorimete sales are net with standard

- Idea of a Integrated Simul , significant speedup
	- o CPU can be reduced by up to face  $\overrightarrow{D}$  Difference at low momentum not significant
	- + reco !

 $\bigotimes_{\mathsf{ISF}}$  performance: H-> gamma gamma  $\bigotimes_{\mathsf{IC}}^{\mathsf{A}}$  cod several billion MC events,  $\frac{1}{2}$  in run-2 with higher luminosity

#### in speeding up simulation of

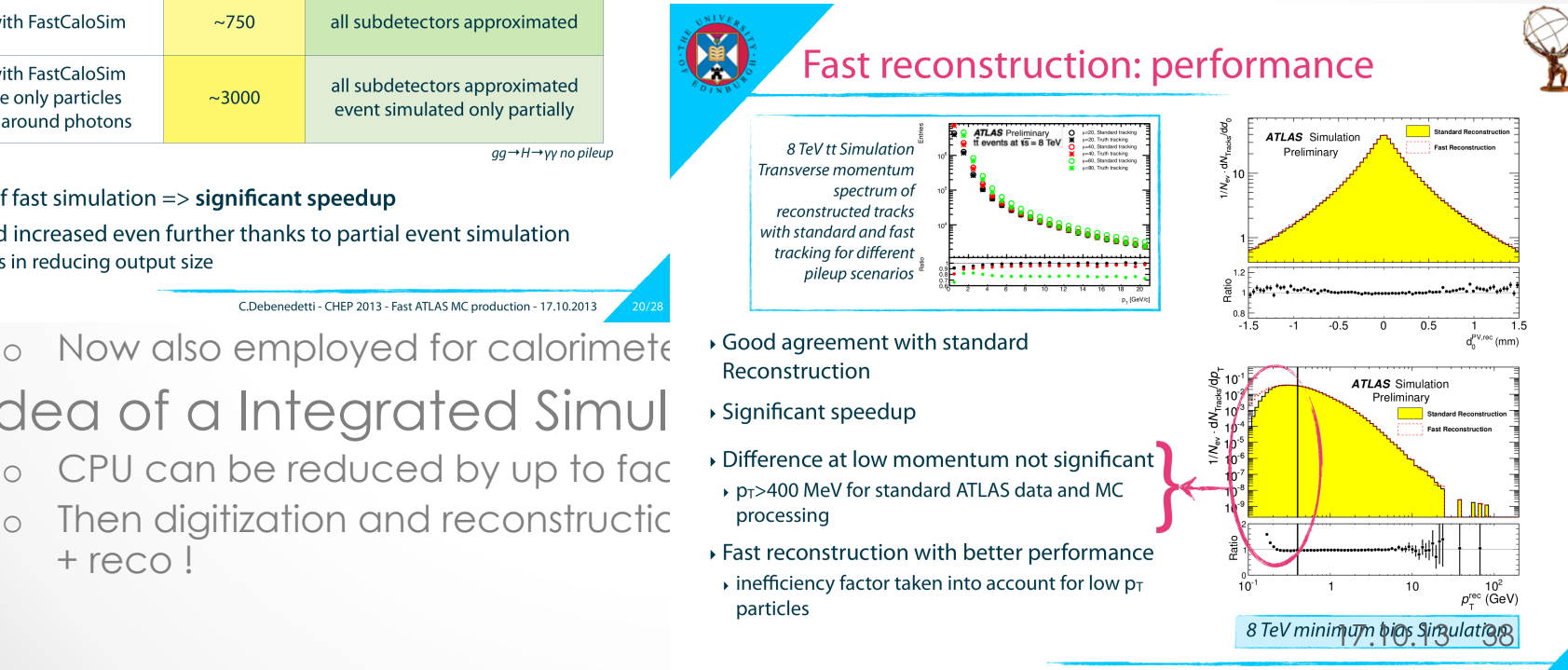

• What about simulating old data?

#### **Modified Simulation Chain**

new

 $\blacktriangleleft$ 

Wiedenmann.

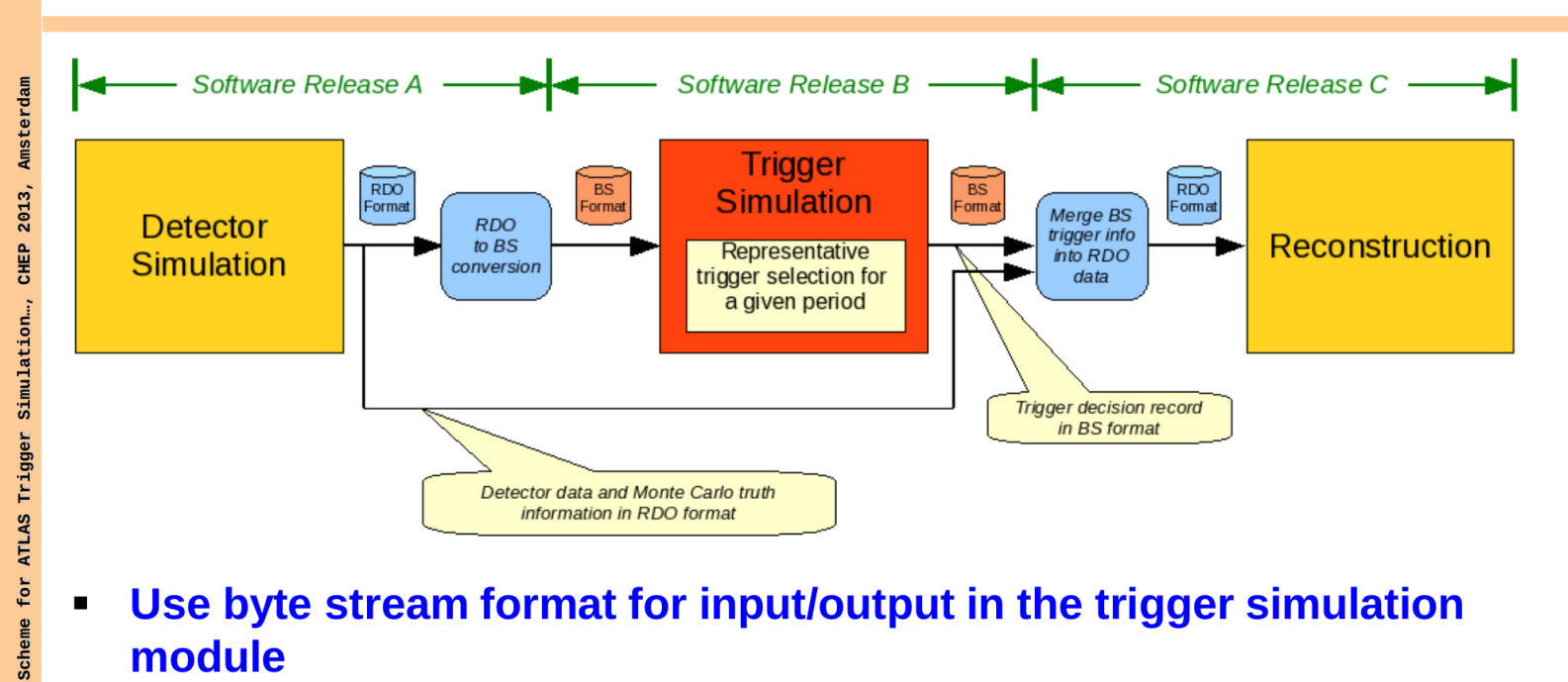

- Use byte stream format for input/output in the trigger simulation module
- The byte stream format has no equivalent containers for simulation meta data and Monte Carlo truth information  $\rightarrow$ 
	- Write out only trigger decision record in BS from trigger simulation
	- Use RDO data as input to reconstruction
	- Add data merging step for trigger decision record before  $\blacksquare$ reconstruction step

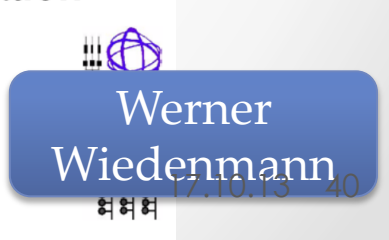

 $\mathbf{q}$ 

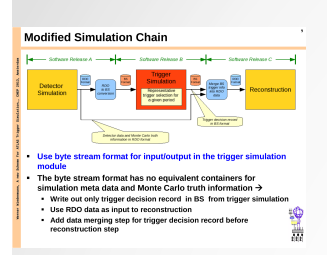

- What about simulating old data?
- Speeding up the reconstruction.

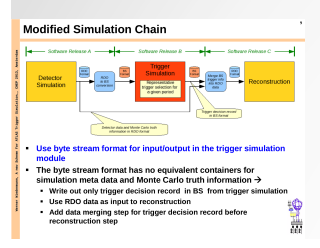

- - Huge software migration
		- O(1000) packages affected
	- Eigen library functions can vectorize if compiled accordingly
- Exchanging the allocator
- **Exchanging GNU libm**  $\bullet$ 
	- Under investigation: VDT, libimf

#### Robert Langenberg - CHEP 2013

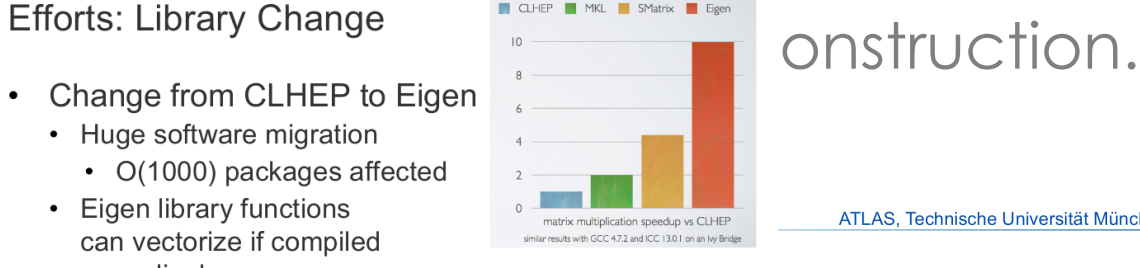

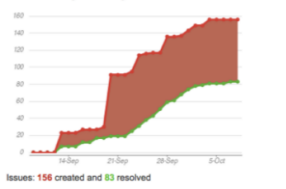

 $10$ 

#### ATLAS Technische Universität München **ATLAS TUTL** ng old data3 CLHEP **IN** MKL **SMatrix E** Eigen

ATLAS. Technische Universität München

#### **Efforts: Magnetic Field**

- Change from Fortran77 to C++  $\bullet$ 
	- Code a lot more readable now
	- Reduced function call depth
	- Adding field value cache
	- Greatly affects performance as particles are traced along their trajectory
- **Unit Conversion Minimization**  $\bullet$ 
	- Affects accuracy and performance
- Make code autovectorizable and applying intrinsics  $\bullet$

10900

Speed-up of 20% (reco) up to 60 % (single particle  $\bullet$ Langenberg Simulation) 17.10.13 42

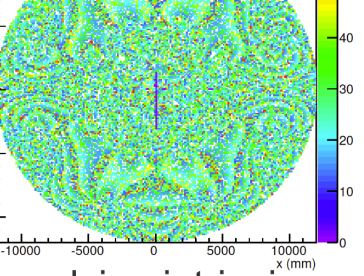

Relative Error in  $B_{y}$  (at  $z=0$ )

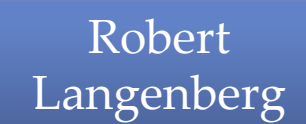

Robert Langenberg - CHEP 2013

πm

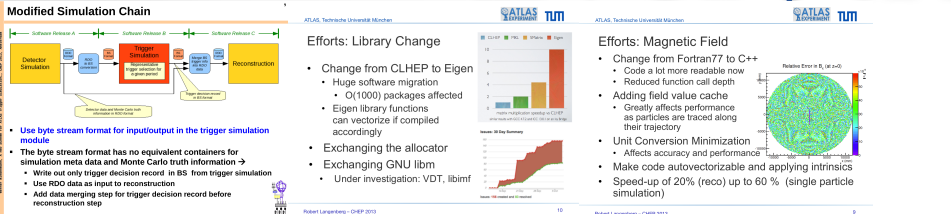

- What about simulating old data?
- Speeding up the reconstruction.
- Geant4 in hadron therapy

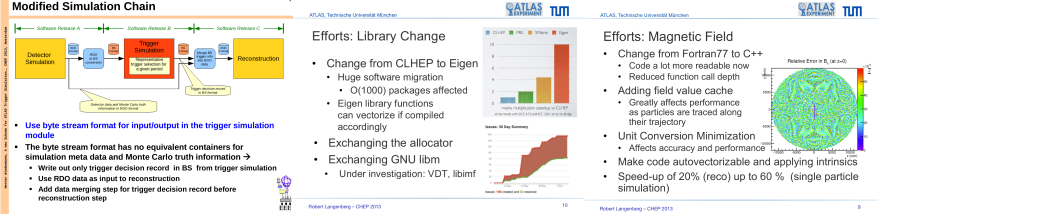

#### The ave detected  $\overline{\phantom{a}}$  speeding up the reconstruction. The eye detector

- expediatority deepty studied<br>and a geometric schematization realized • Eye anatomy deeply studied
- Accurate reproduction of all eye-components in the G4 simulation
- Dimensions parameterised as a function of the sclera radius
- Rotation possible to misalign tumour and sensitive sub-components

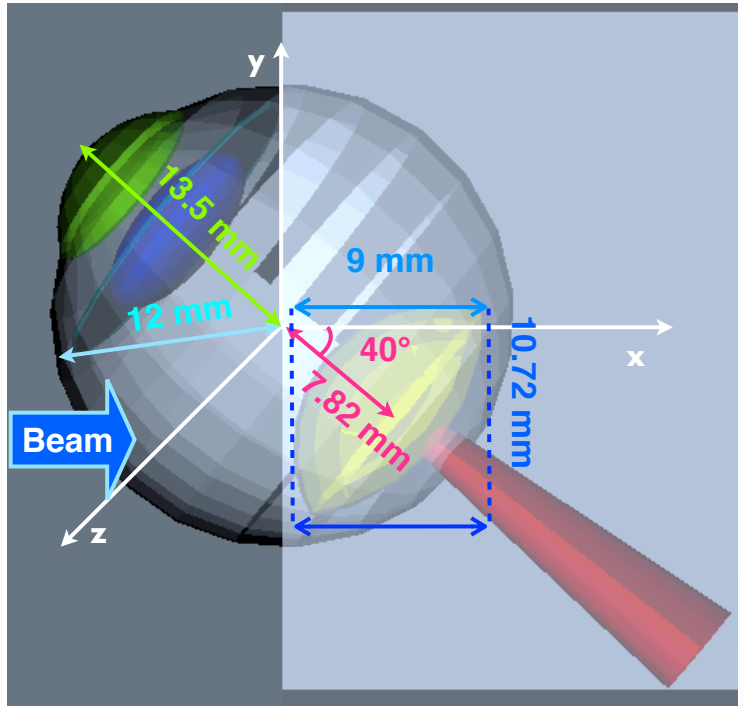

#### Everything else Modified Simulation Chain The eye detector If they if you if you if you ... Efforts: Library Change Efforts: Magnetic Field Eye anatomy deeply studied • ■<br>• Change from Fortran77 to C++ and a geometric<br>and a geometric • Change from CLHEP to Eigen schematization realized - Code a lot more readable now<br>- Reduced function call depth 13.5 m Huge software migration<br>O(1000) packages affected Adding field value cache Accurate reproduction of all • eye-components in the G4  $-10<sup>-10</sup>$ · Eigen library functions Greatly affects performance<br>as particles are traced along<br>their trajectory **12 mm 10.72 mm** simulation can vectorize if compiled<br>accordingly **82.82 mm** am format for innutfoutnut in the tr . List Commercian Minimization Dimensions parameterised as • a function of the sclera · Exchanging the allocator moduse<br>The byte stream format has no equivalent containers for<br>simulation meta data and Monte Carlo truth information orin Conversion will imageon<br>• Affects accuracy and performance Exchanging GNU libm . Make code autovectorizable and applying intrinsics radius simulation meta data and monte Carlo truth information -<br>• Write out only trigger decision record in BS from trigger si<br>• Use RDO data as innut to reconstruction · Under investigation: VDT, libimf Speed-up of 20% (reco) up to 60 % (single particle Rotation possible to misalign •

tumour and sensitive sub-components

• What about simulating old data?

simulation)

- Speeding up the reconstruction.
- Geant4 in hadron therapy
- LUCID

Add data merging step for trigger decision record before

# **Modified Simulation Chair**

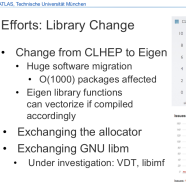

.<br>In Britannia Britannia

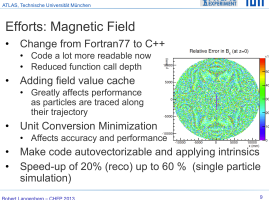

#### $\frac{1}{\sqrt{2}}$ **A brief history of LUCID**

<u>ъспоот тог воуз</u> entered a satemte<br>experiment design competition run by<br>the British National Space Centre (now In 2008, the **Simon Langton Grammar School for Boys** entered a satellite the British National Space Centre (now **UK Space Agency**) and **Surrey Satellite Technology Limited** (SSTL).

- The Langton Ultimate Cosmic ray Intensity Detector (LUCID) would use Timepix detectors, developed by the Medipix Collaboration, to measure the space radiation environment in Low Earth Orbit.
- Designed by students, built by SSTL, now due to launch in February 2014.
- LUCID now part of CERN@school, supported by UK Science and Technology Facilities Council (STFC) Large Award ST/J000256/1.

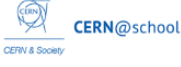

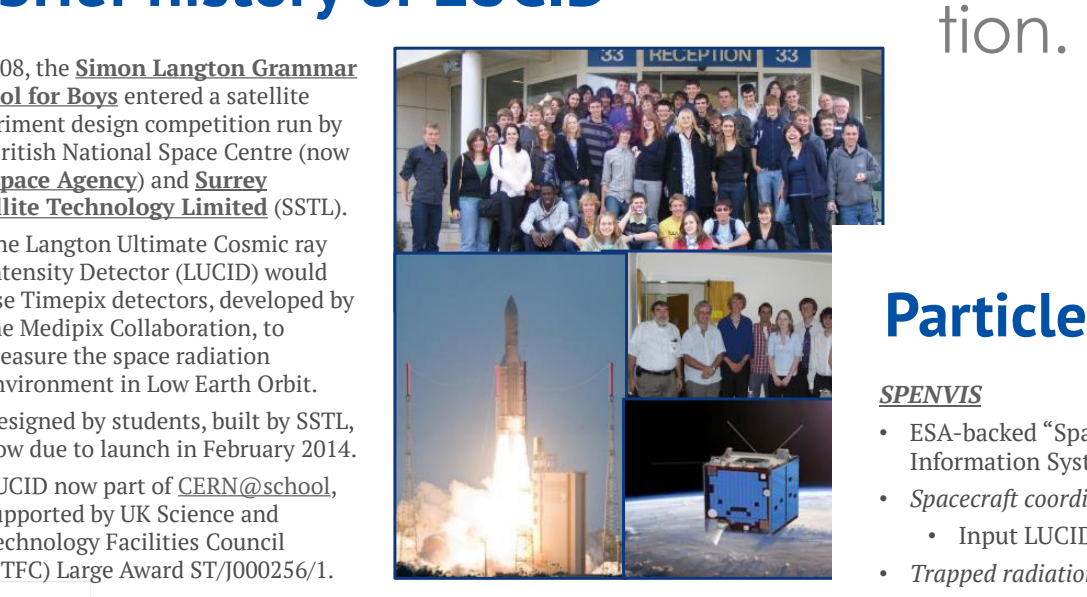

#### Tuesday 15th October 2013 T. Whyntie/LUCID Collaboration CHEP2013 2

#### **Particle source(s)**

#### *SPENVIS*

CERN@school

CERV & Socie

- ESA-backed "Space Environment Information System" web portal.
- *Spacecraft coordinate generators*:
	- Input LUCID orbit details.
- *Trapped radiation models*:
	- AP-8 for protons and electrons;
	- Int. and diff. flux spectra.

#### *GEANT4 General Particle Source (GPS)*

- Hemi-spherical surface, energy sampled from flux spectra energy bins;
- *Right*: 50 10-20 MeV protons ("dome" made partially transparent for clarity).

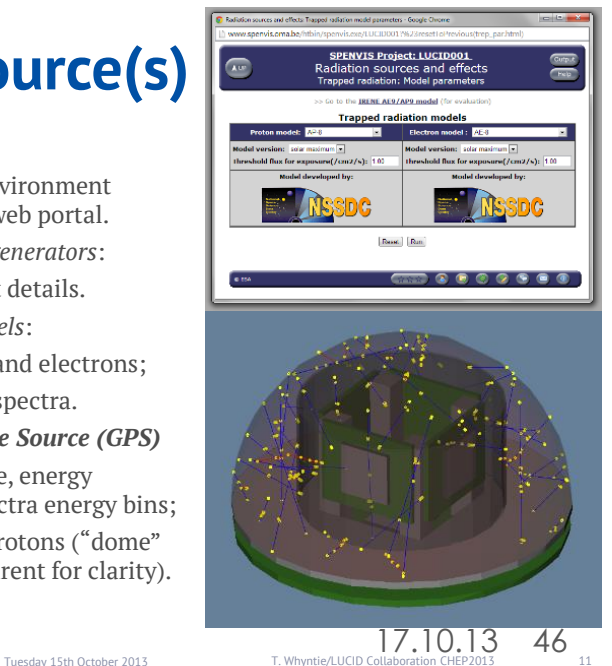

### Thank you

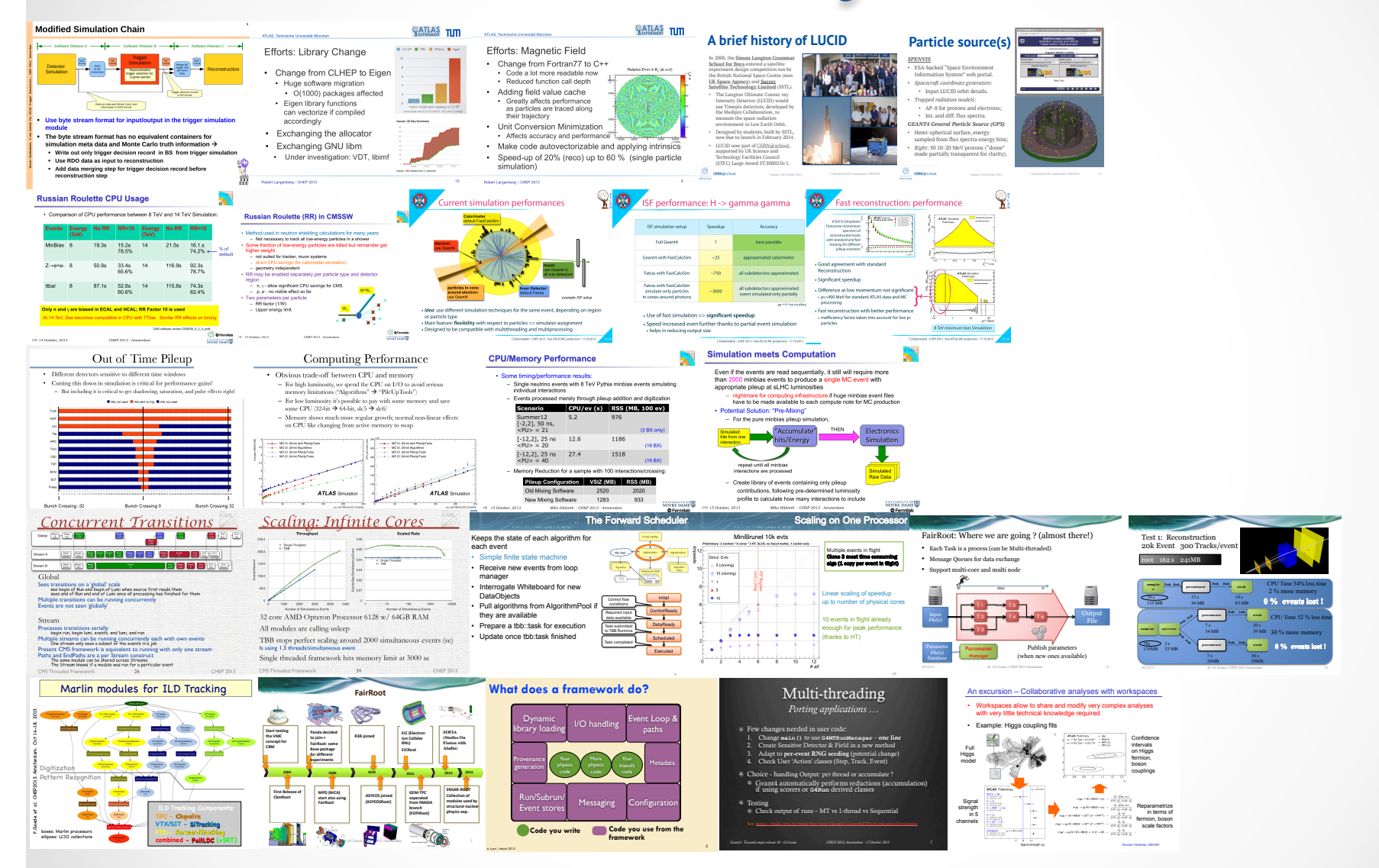

 $17.10.13 \cdot 47$